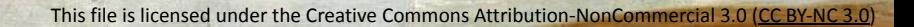

# **Information Service Engineering**

 $\sum_{i=1}^N \sum_{i=1}^N \sum_{i$ 

### **Lecture 6: Knowledge Graphs - 1**

**FIZ** Karlsruhe

Leibniz Institute for Information Infrastructure

Prof. Dr. Harald Sack FIZ Karlsruhe - Leibniz Institute for Information Infrastructure AIFB - Karlsruhe Institute of Technology **Summer Semester 2021**

**Information Service Engineering Lecture 6: Knowledge Graphs - 1**

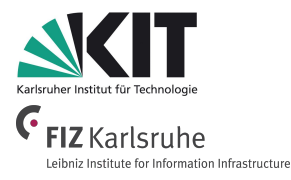

### **3.1 Knowledge Representation and Ontologies**

- 3.2 Semantic Web and the Web of Data
- 3.3 Linked Data Principles
- 3.4 How to identify and Access Things URIs
- 3.5 Resource Description Framework (RDF) as simple Data Model
- 3.6 Creating new Models with RDFS
- 3.7 Knowledge Graphs
- 3.8 Querying Knowledge Graphs with SPARQL
- 3.9 More Expressivity with Web Ontology Language (OWL)
- 3.10 Knowledge Graph Programming

# What is Knowledge?

#Lectures4Future

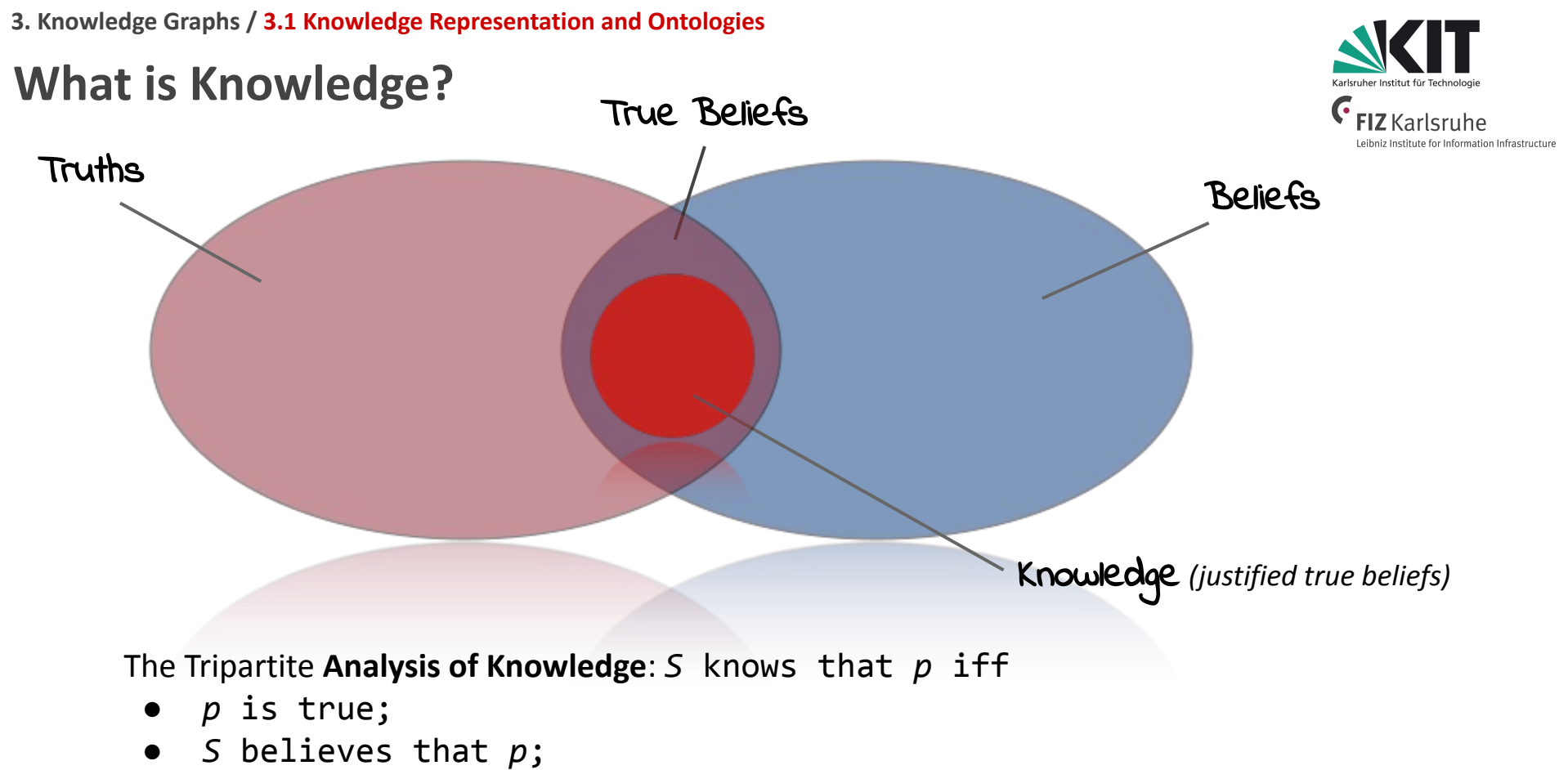

● *S* is justified in believing that *p*.

*[The Analysis of Knowledge,](https://plato.stanford.edu/entries/knowledge-analysis/#KnowJustTrueBeli) Stanford Encyclopedia of Philosophy, 2001.*

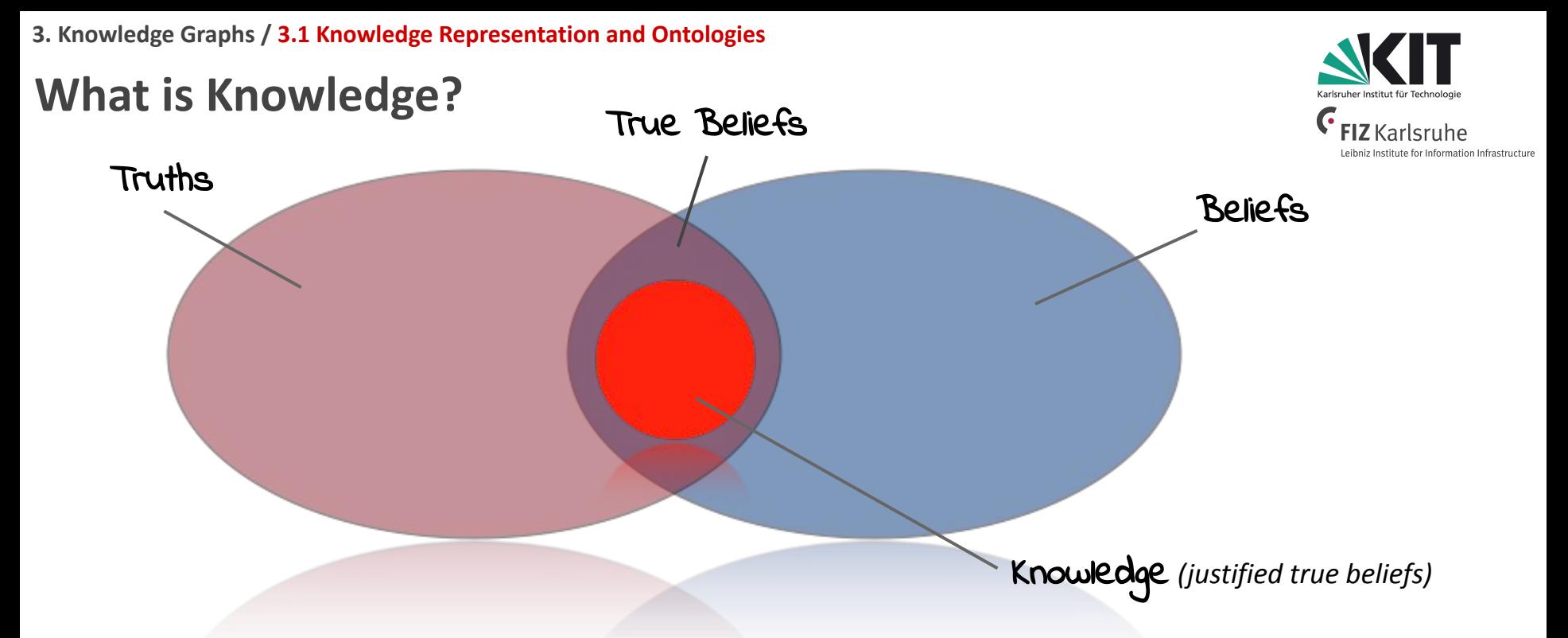

Traditional Definition: "*Knowledge is a justified subset of all true beliefs*".

To represent knowledge, we need a **formal knowledge representation** = **Ontologies**

# Climate Change is the Everest of all problems...

#Lectures4Future

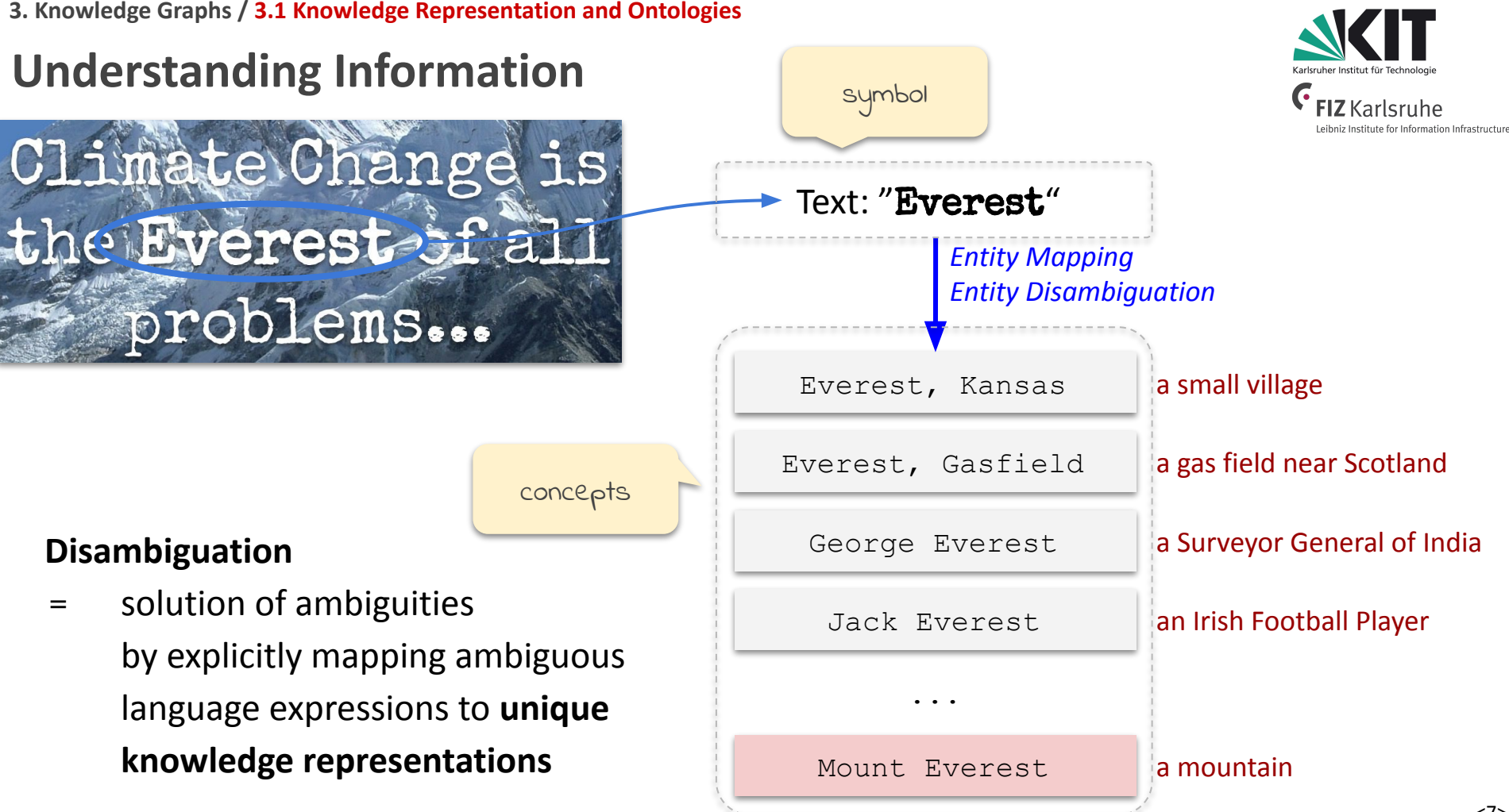

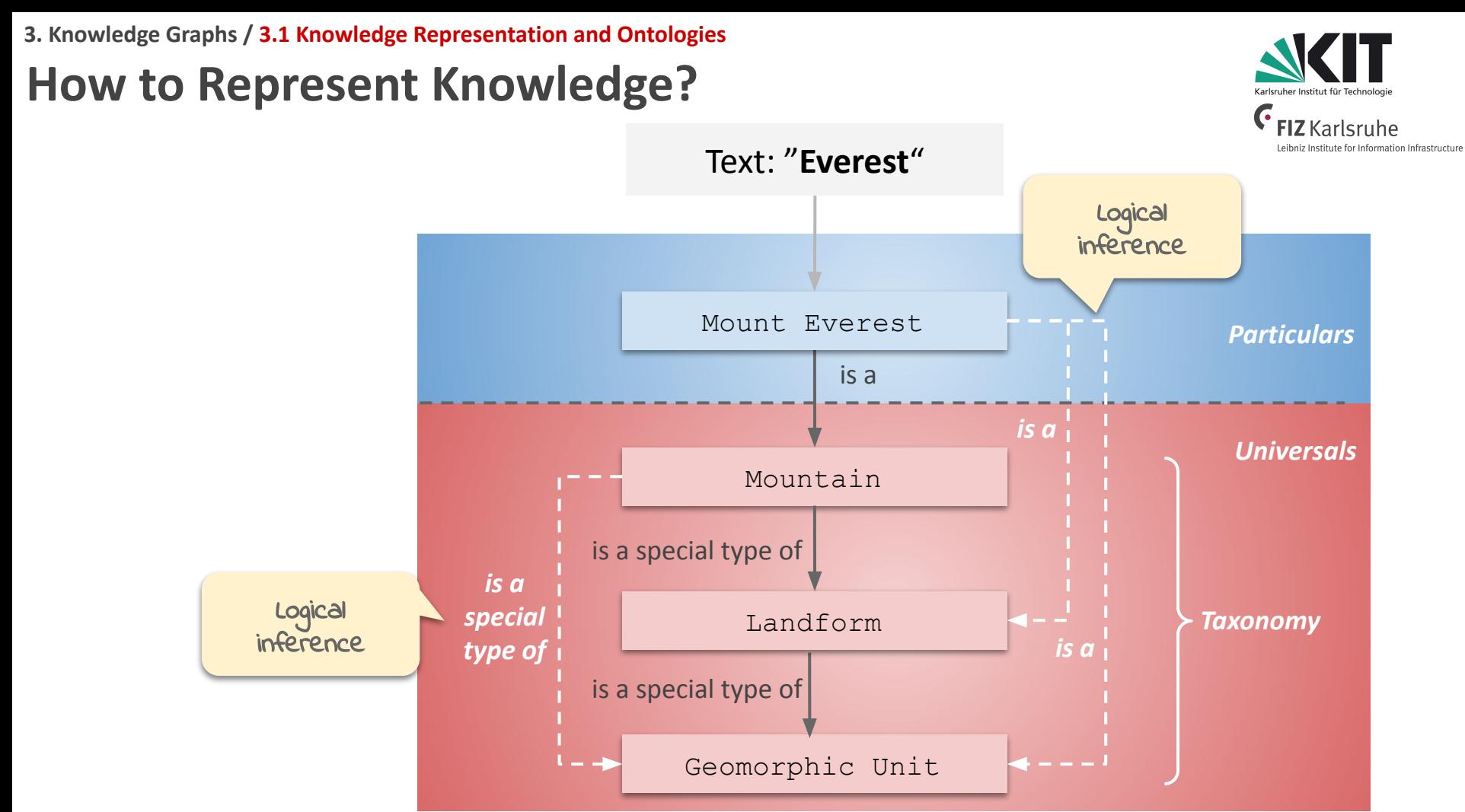

**3. Knowledge Graphs / 3.1 Knowledge Representation and Ontologies**

# **Formal Knowledge Representation**

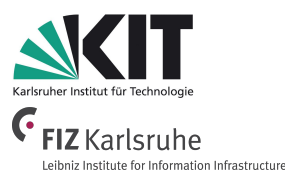

- **Formal Knowledge Representation** 
	- is a field of **artificial intelligence (AI),**
	- which (unambiguously) captures the **semantics (meaning)** of **concepts, properties, relationships,** and **entities**
	- of specific **knowledge domains,** i.e., fields of interest or areas of concern,
	- as **structured data.**
- **● Machines (computers)** must be able to **understand** formal knowledge representations.
- To "**understand**" a knowledge representation, the machine must be able to **interpret it correctly**.

# **What is Ontology?**

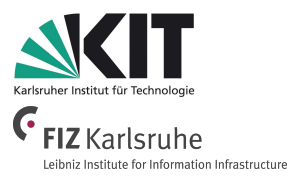

"A **theory of being**, which tries to **explain the being itself**, by developing a **system of universal categories** and their intrinsic **relationships**..."

Philosophy Definition

# **What is an Ontology?**

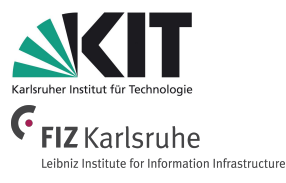

### An ontology is an explicit, formal specification of a shared conceptualization.  $\blacksquare$

*according to Thomas R. Gruber: A Translation Approach to Portable Ontology Specifications. Knowledge Acquisition, 5(2):199-220, 1993.*

Computer Science Definition

# **What is an Ontology?**

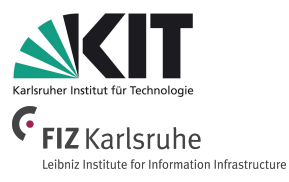

# An ontology is an explicit, formal specification of a shared conceptualization.

*according to Thomas R. Gruber: A Translation Approach to Portable Ontology Specifications. Knowledge Acquisition, 5(2):199-220, 1993.*

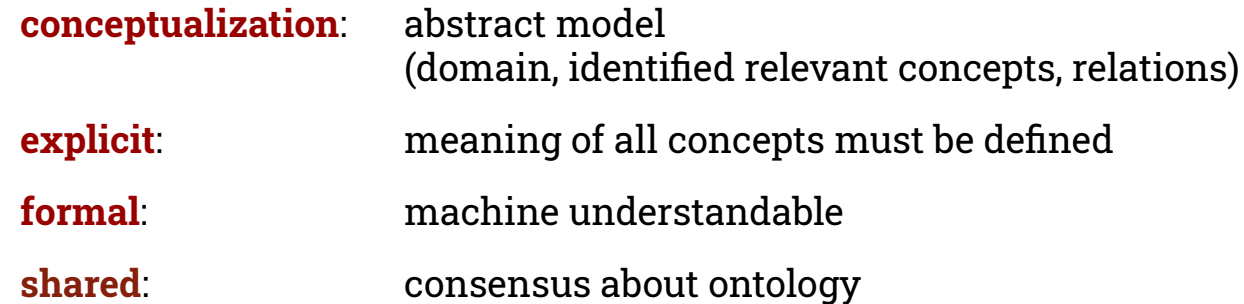

# **How to represent Ontologies?**

- **●** Ontologies can be represented via an **abstract model** that includes:
	- **○ Classes**
	- Attributes
	- **○ Relations**
	- Constraints (Restrictions)
	- **○ Individuals**
	- Rules
	- Axioms

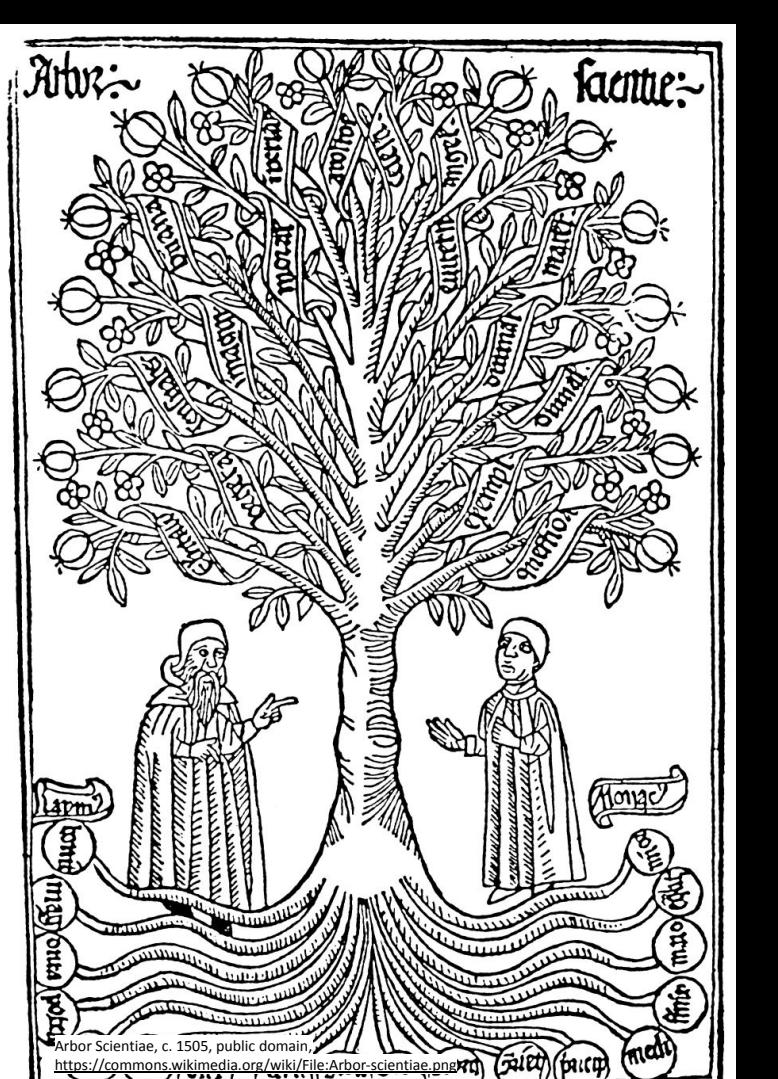

Information Service Engineering, Prof. Dr. Harald Sack, FIZ Karlsruhe - Leibniz Institute for Information Infrastructure & A

## **How to represent Ontologies?**

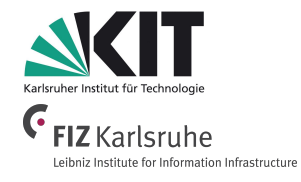

- **Classes** are abstract groups, sets, or collections of objects and represent **ontology concepts**.
- Classes are characterized via **attributes**.
- Attributes are name-value pairs.

*"An element is a pure substance which cannot be broken down by chemical means, consisting of atoms which have identical numbers of protons in their atomic nuclei. The number of protons in the nucleus is the defining property of an element, and is referred to as the atomic number "*

informal description

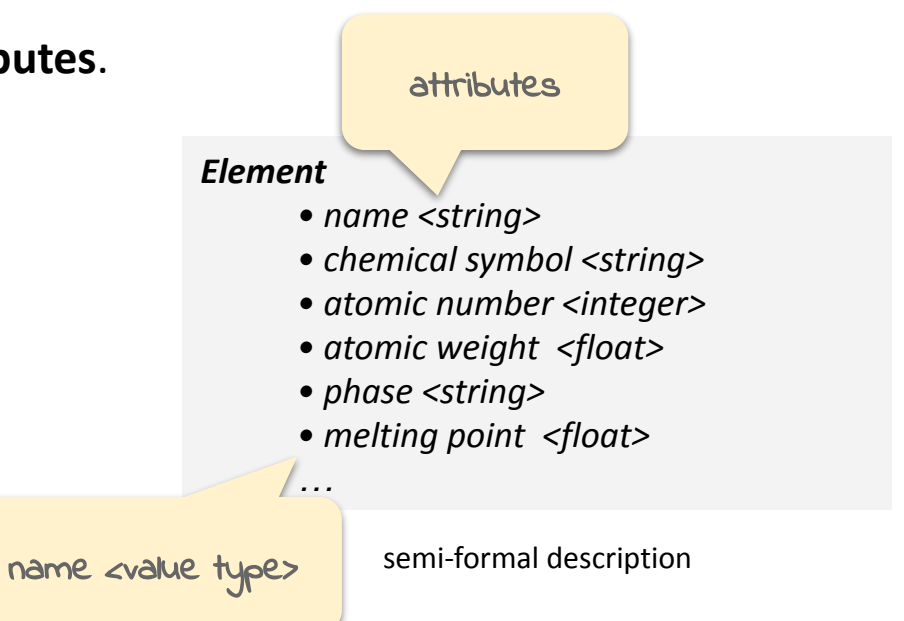

### **How to represent Ontologies?**

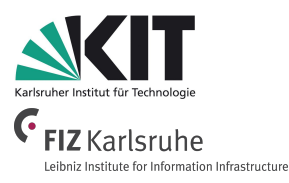

- Classes can be **related** to other classes.
- **Relations** are special attributes, whose values are objects of (other) classes.

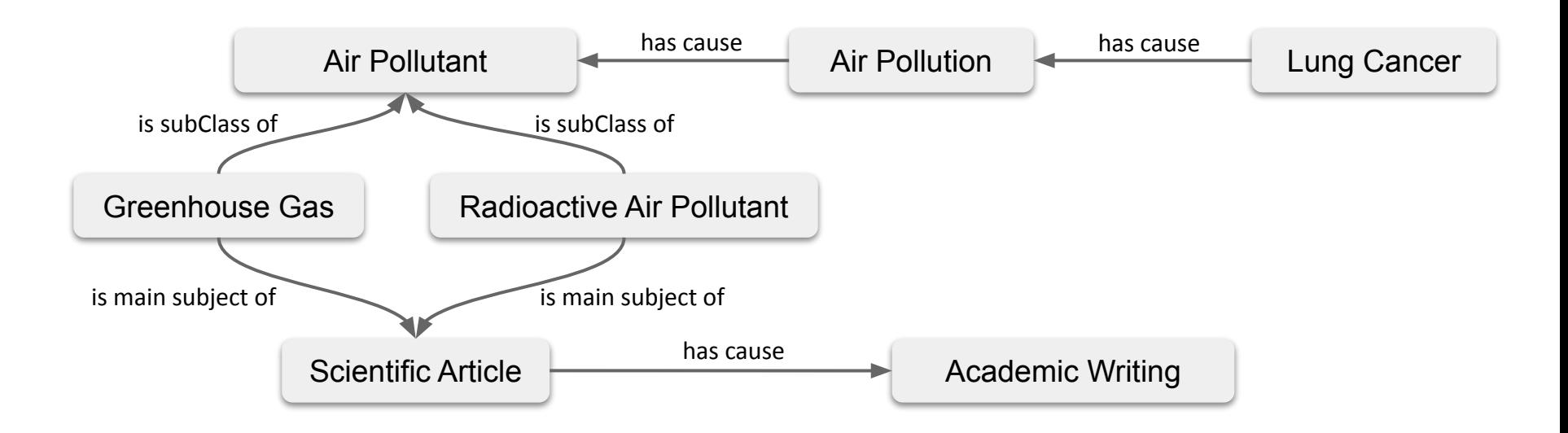

# **How to represent Ontologies?**

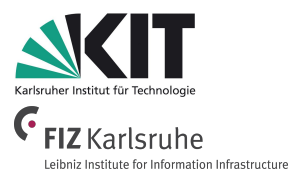

● For Relations and Attributes **Rules** (**Constraints**) can be defined that determine allowed/valid values.

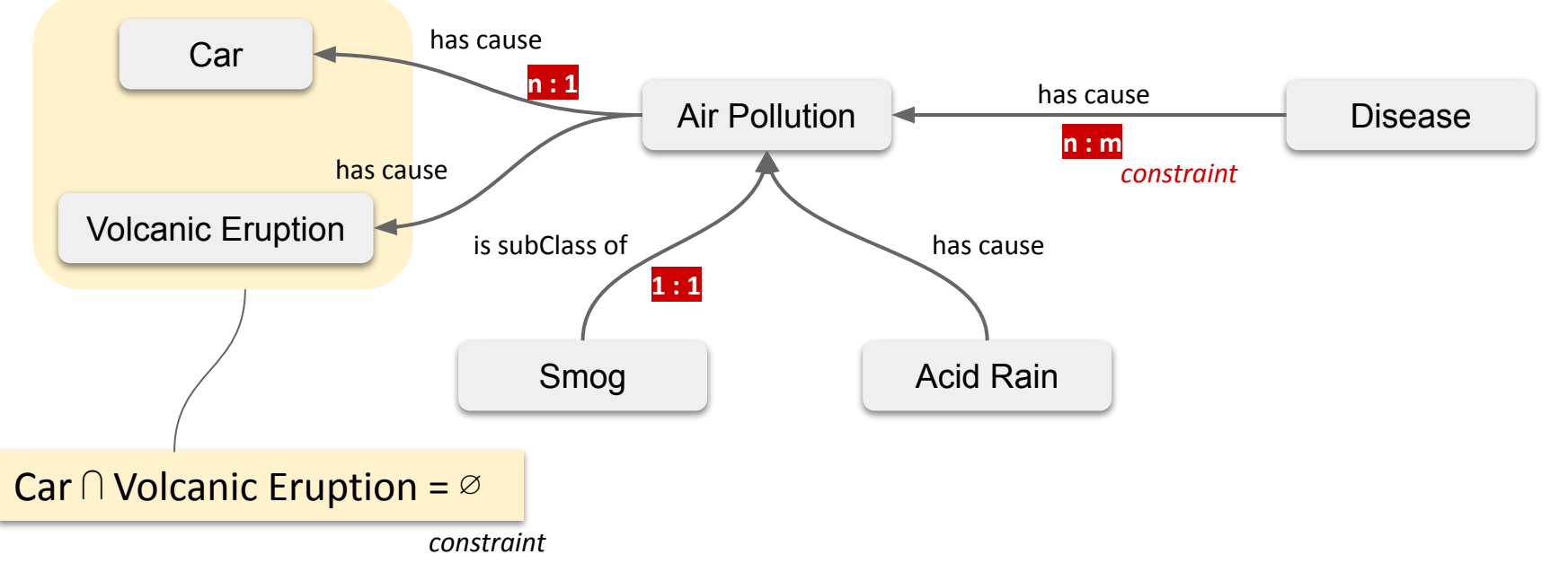

# **How to represent Ontologies?**

**Instances** describe individuals (individual objects) of an ontology.

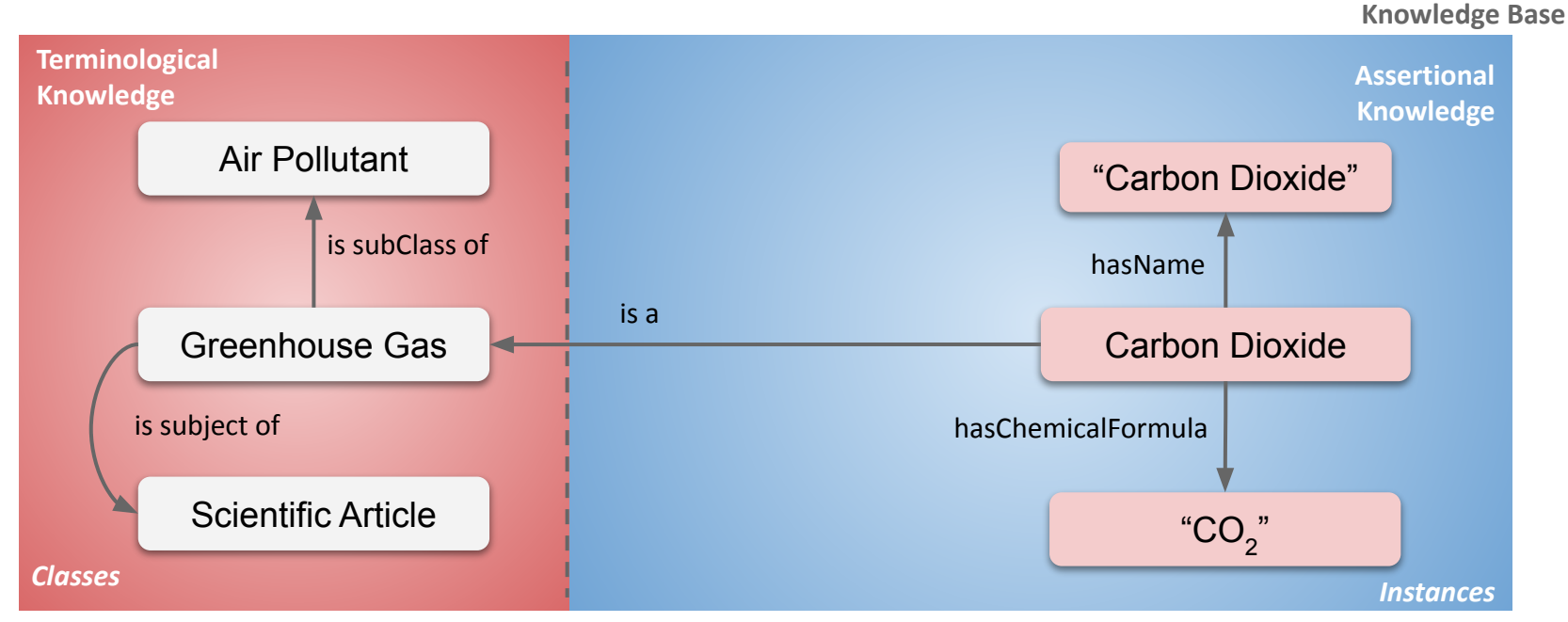

**Axioms** are assertions that together comprise the overall theory that the ontology describes in its domain of application.

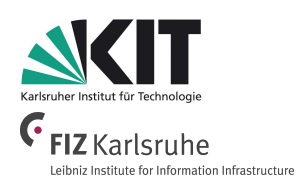

**Information Service Engineering Lecture 6: Knowledge Graphs - 1**

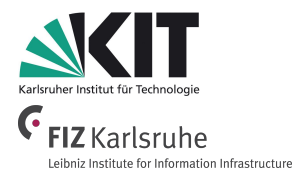

- 3.1 Knowledge Representation and Ontologies
- **3.2 Semantic Web and the Web of Data**
- 3.3 Linked Data Principles
- 3.4 How to identify and Access Things URIs
- 3.5 Resource Description Framework (RDF) as simple Data Model
- 3.6 Creating new Models with RDFS
- 3.7 Knowledge Graphs
- 3.8 Querying Knowledge Graphs with SPARQL
- 3.9 More Expressivity with Web Ontology Language (OWL)
- 3.10 Knowledge Graph Programming

**3. Knowledge Graphs / 3.2 Semantic Web and the Web of Data**

### **The Basic Architecture of the Web**

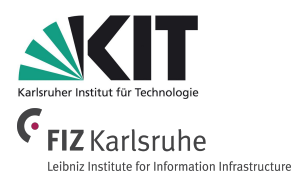

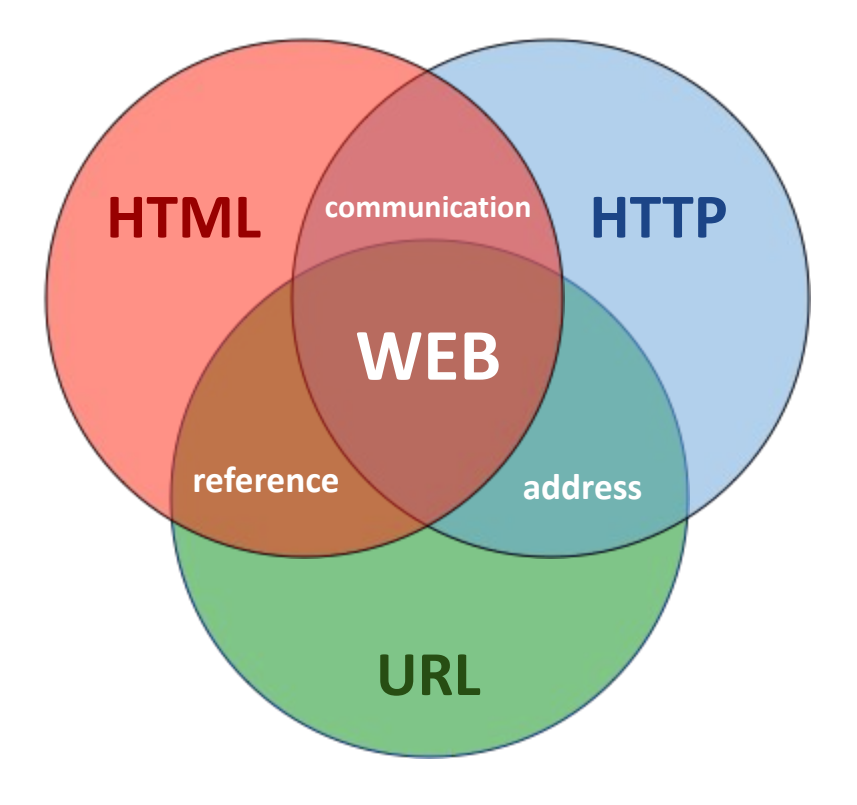

- 1. Identification (URI) & address (**URL**) e.g. http://kit.edu
- 2. Communication / protocol (**HTTP**) GET /index HTTP/2 Host: kit.edu
- 3. Representation language (**HTML**) Mary works at <a href="http://kit.edu">KIT</a>.

Thanks to http://www.slideshare.net/fabien\_gandon

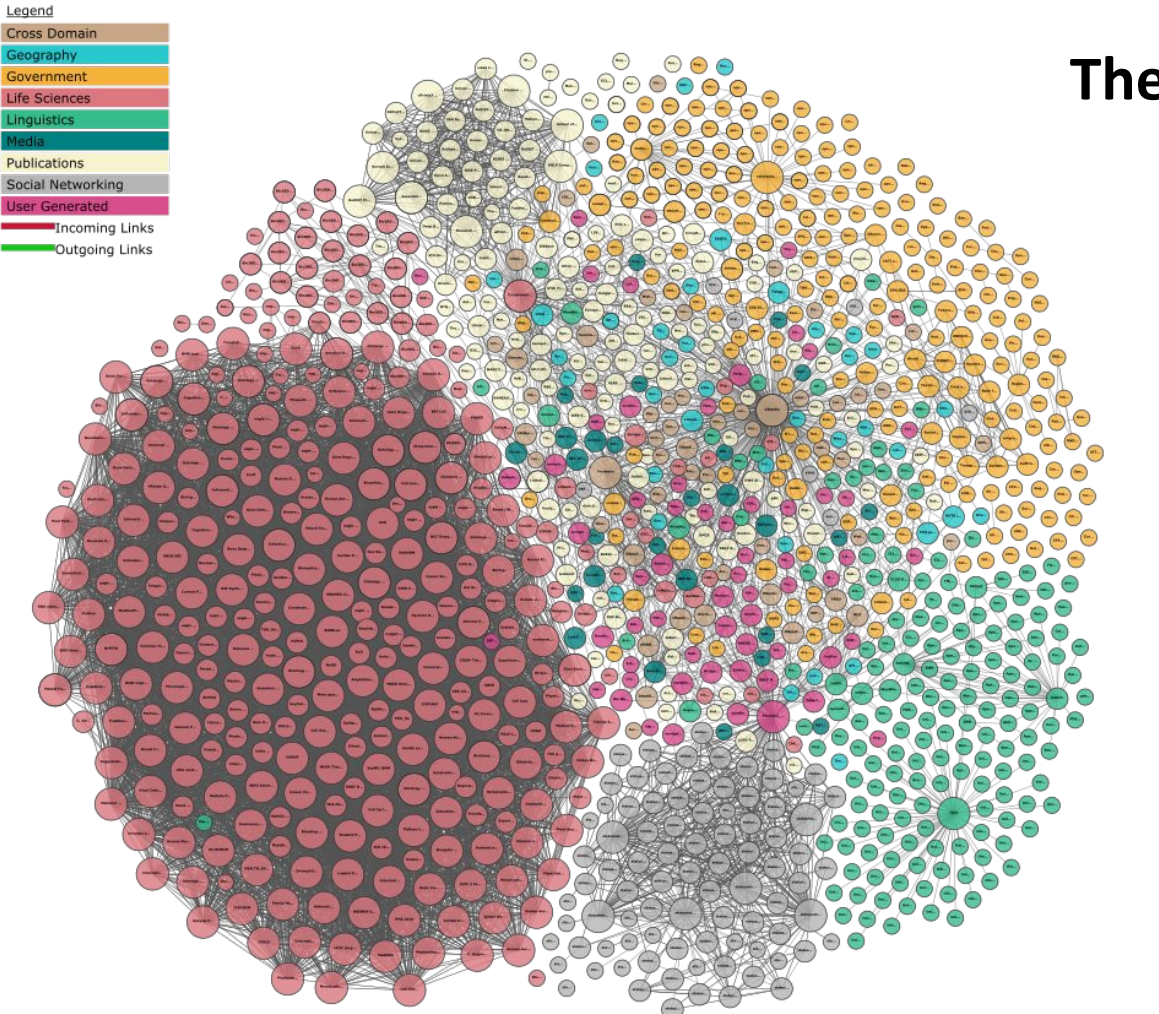

**The Web of Data**

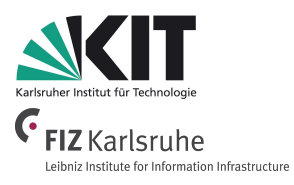

Information Service Engineering, Prof. Dr. Harald Sack, FIZ Karlsruhe - Leibniz Institute for Information Infrastructure & AIFB - Karlsruhe Institute of Technology - #Lectures4Future

### **The Web of Data**

**Data Centered Processing**

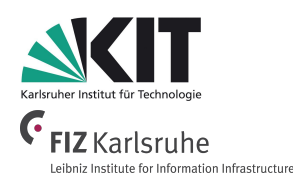

- The **Web of Data** is an upgrade of the traditional Web of Documents.
- It's the Web as a huge decentralized database (knowledge base) of **machine-accessible data**.

..The web of **human-readable documents** is being merged with a web of **machine understandable data**. The potential of the mixture of humans and machines working together and communication through the web could be immense."

*Tim Berners-Lee[, The World Wide Web: A very short personal history](http://www.w3.org/People/Berners-Lee/ShortHistory.html), May 1998*

**3. Knowledge Graphs / 3.2 Semantic Web and the Web of Data**

# **The Web of Data**

**Data Centered Processing**

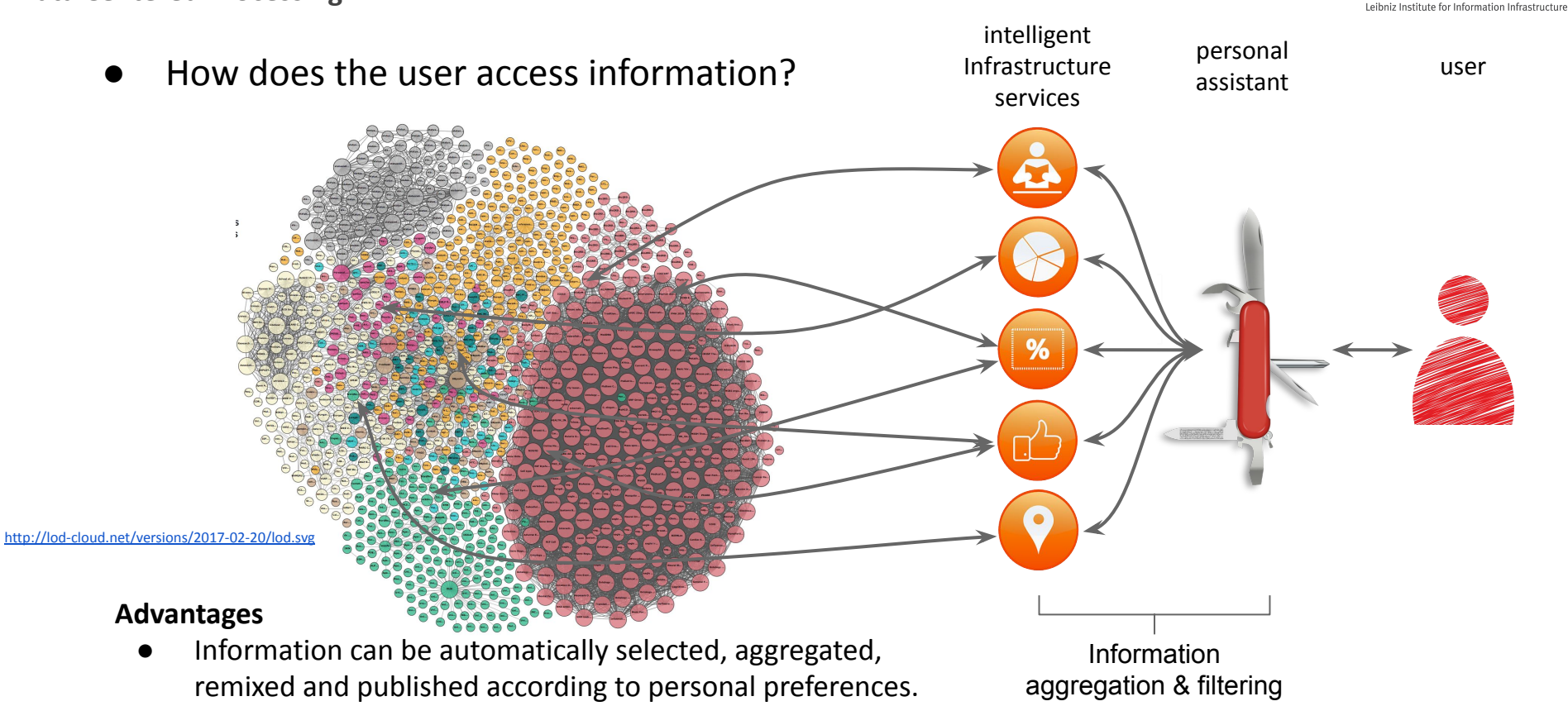

Information Service Engineering, Prof. Dr. Harald Sack, FIZ Karlsruhe - Leibniz Institute for Information Infrastructure & AIFB - Karlsruhe Institute of Technology - #Lectures4Future

**FIZ** Karlsruhe

## **The Semantic Web**

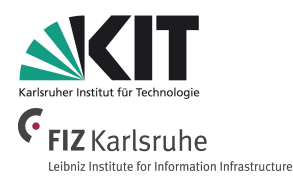

- The Semantic Web is an **Extension of the current Web**.
- The meaning of information (Semantics) is made explicit by **formal (structured) and standardized knowledge representations (Ontologies)**.
- Thereby it will be possible,
	- to **process** the meaning of information automatically,
	- to **relate** and **integrate** heterogeneous data,
	- to **deduce** implicit (not evident) information from existing (evident) information in an automated way.
- The Semantic Web is kind of a **global database** that contains a **universal network of semantic propositions**.

*Tim Berners-Lee, James Hendler, Ora Lassila: [The Semantic Web](http://www.scientificamerican.com/article.cfm?id=the-semantic-web), Scientific American, 284(5), pp. 34-43(2001)*

The Semantic Web Technology Stack (not a piece of cake...)

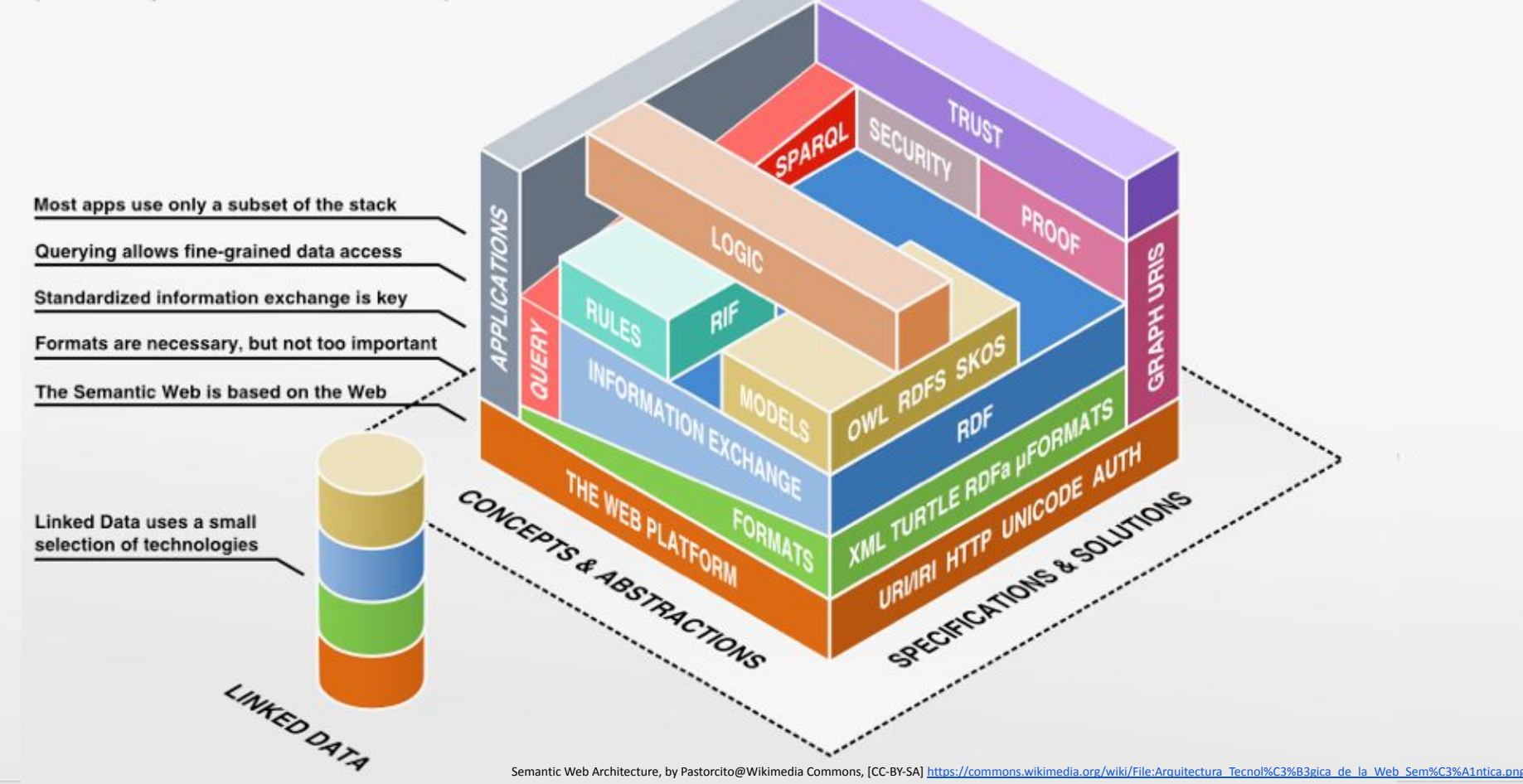

**FIZ** Karlsruhe eibniz Institute for Information Infrastructure **AROOF ROW SHRIS** <https://www.wikidata.org/wiki/Q513>*URI - Uniform Resource Identifier* THE WEB PLATFORM **CONCEPTS & ABSTRACTION** URIVIRI HILANDAS Architecture, by Pastorcito@Wikimedia Commons, [CC-BY-SA] [https://commons.wikimedia.org/wiki/File:Arquitectura\\_Tecnol%C3%B3gica\\_de\\_la\\_Web\\_Sem%C3%A1ntica.png](https://commons.wikimedia.org/wiki/File:Arquitectura_Tecnol%C3%B3gica_de_la_Web_Sem%C3%A1ntica.png) Mount Everest http://dbpedia.org/resource/Mount Everest

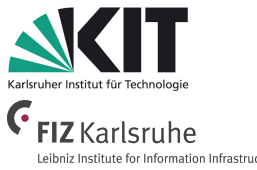

<25>

**3. Knowledge Graphs / 3.2 Semantic Web and the Web of Data**

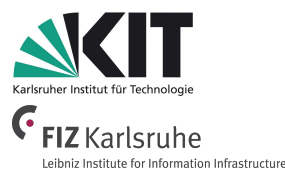

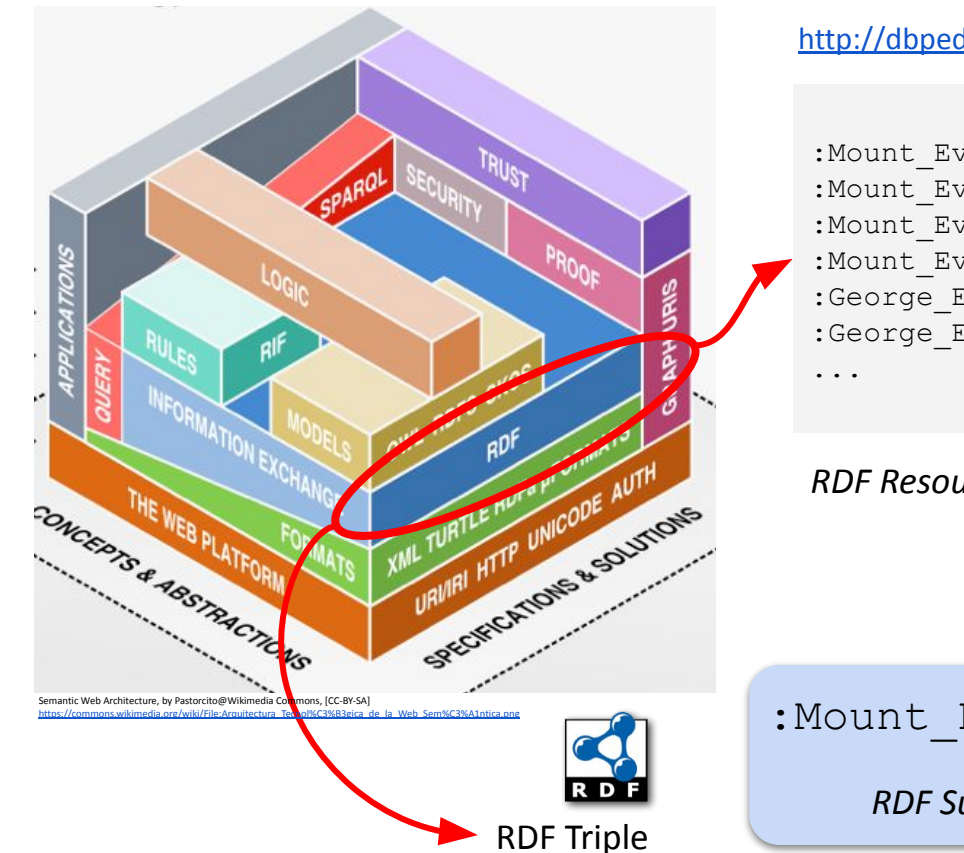

#### [http://dbpedia.org/resource/](http://dbpedia.org/resource/Mount_Everest)**Mount\_Everest**

```
: Mount Everest rdf:type dbo: Mountain .
: Mount Everest foaf: name "Mount Everest"@en .
: Mount Everest dbo: elevation 8848 .
: Mount Everest dbo:namedAfter : George Everest .
:George_Everest rdf:type dbo:Person .
:George Everest dbo:birthdate "1790-07-04"^^xsd:date .
```
#### *RDF Resource Description Framework*

:Mount Everest rdf:type dbo:Mountain

*RDF Subject RDF Property RDF Object*

#### **3. Knowledge Graphs / 3.2 Semantic Web and the Web of Data**

### **The Semantic Web Technology Stack**

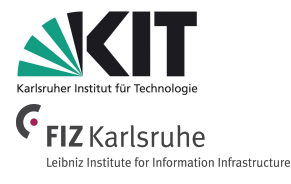

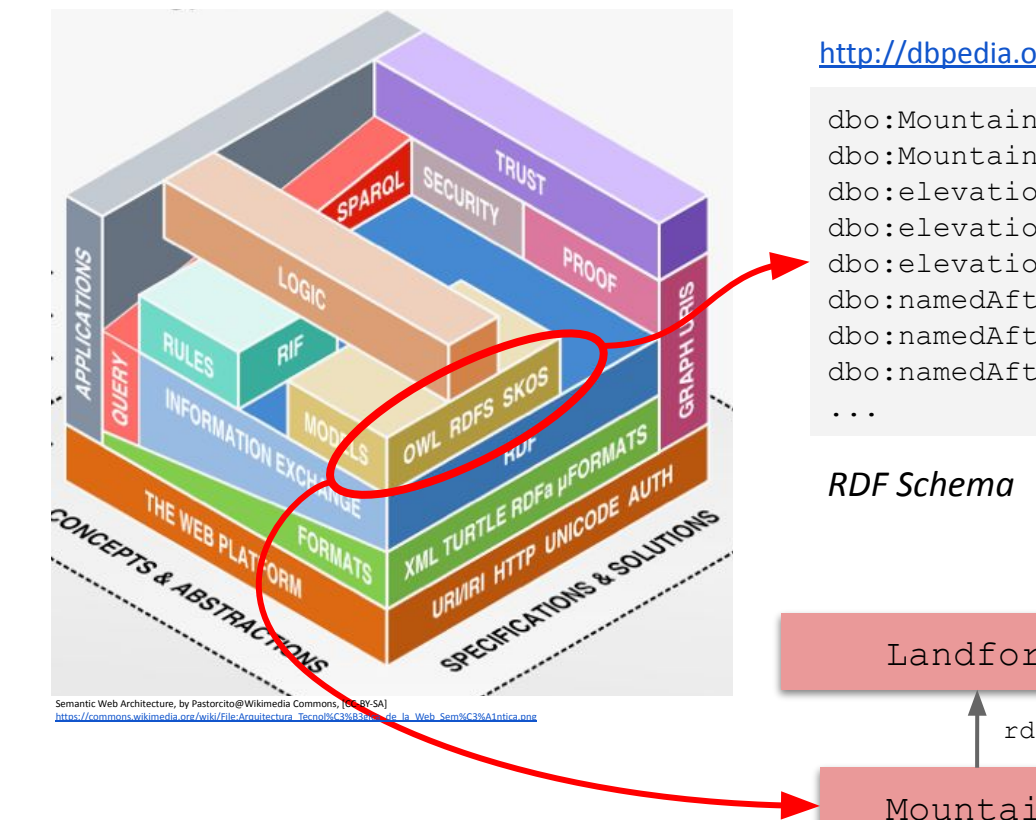

#### [http://dbpedia.org/ontology/](http://dbpedia.org/ontology/Mountain)**Mountain**

dbo:Mountain rdf:type owl:class . dbo:Mountain rdfs:subClassOf dbo:Landform . dbo:elevation rdf:type rdf:Property . dbo:elevation rdfs:domain owl:Thing . dbo:elevation rdfs:range xsd:integer . dbo:namedAfter rdf:type rdf: Property . dbo:namedAfter rdfs:domain owl:Thing . dbo:namedAfter rdfs:range dbo:Person .

**W3ST RDFS** 

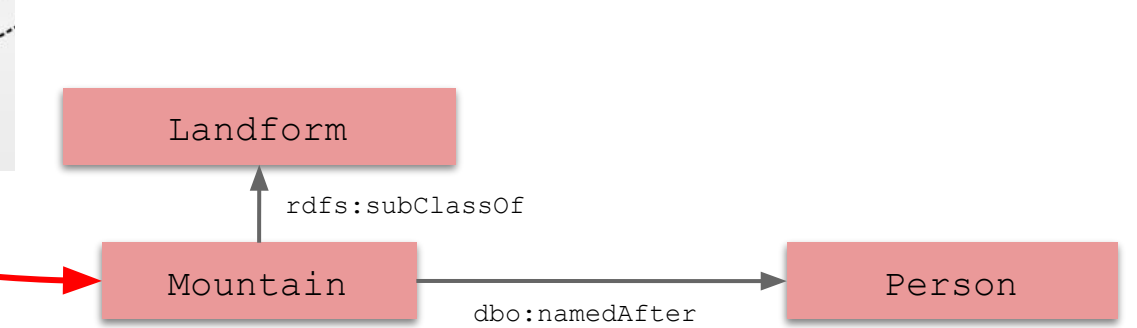

Information Service Engineering, Prof. Dr. Harald Sack, FIZ Karlsruhe - Leibniz Institute for Information Infrastructure & AIFB - Karlsruhe Institute of Technology - #Lectures4Future Person ∀x.∃y.deathDate(x,y) ∧ Person(x) ∧ Date(y) → **DeadPeople**(x) *+ logical rules* rchitecture, by Pastorcito@Wikimedia Commons, [CC-BY-SA [https://commons.wikimedia.org/wiki/File:Arquitectura\\_Tecnol%C3%B3gica\\_de\\_la\\_Web\\_Sem%C3%A1ntica.png](https://commons.wikimedia.org/wiki/File:Arquitectura_Tecnol%C3%B3gica_de_la_Web_Sem%C3%A1ntica.png)

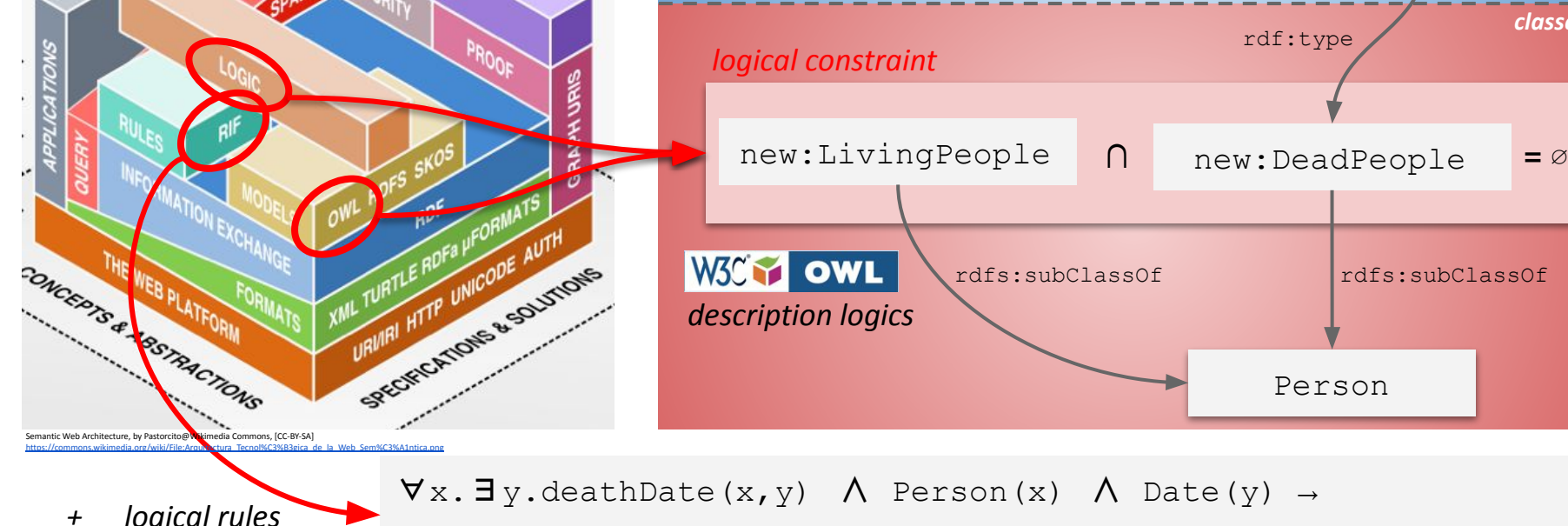

**3. Knowledge Graphs / 3.2 Semantic Web and the Web of Data**

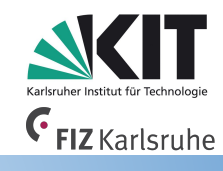

rdfs:subClassOf

Mount Everest George Everest dbo:namedAfter

*classes entities*

**3. Knowledge Graphs / 3.2 Semantic Web and the Web of Data**

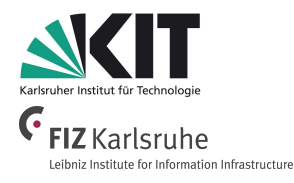

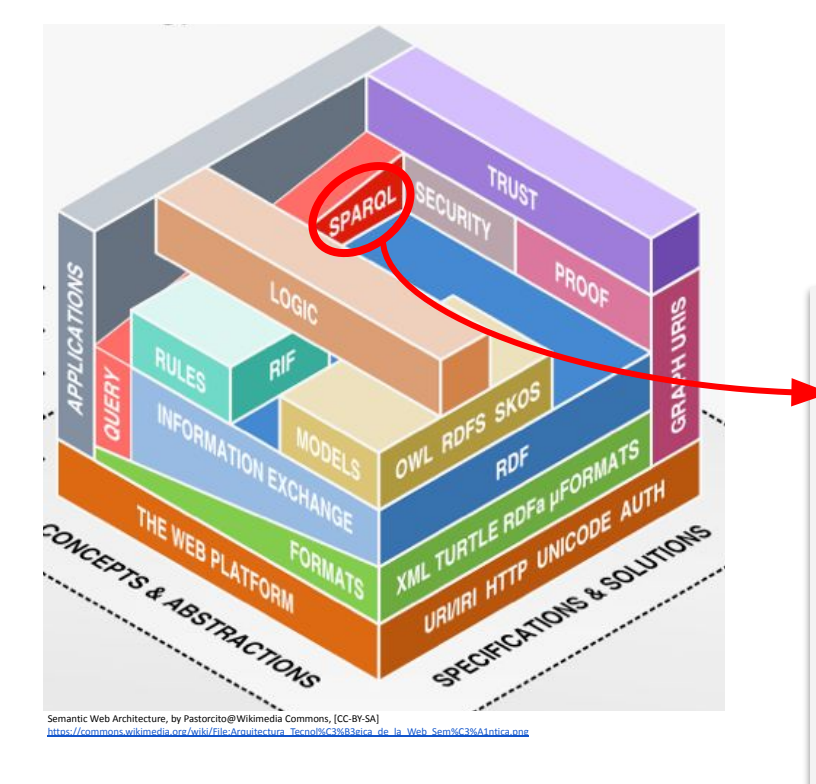

List all Mountains and the people who died there ordered by the number of deaths...

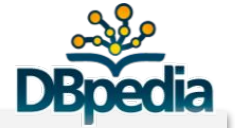

PREFIX rdf: <https://www.w3.org/1999/02/22-rdf-syntax-ns#> PREFIX dbo: <http://dbpedia.org/ontology/>

SELECT DISTINCT ?mountain (COUNT(?person) as ?cnt) WHERE { ?mountain rdf:type dbo:Mountain . ?person dbo:deathPlace ?mountain . } GROUP BY ?mountain ORDER BY DESC(?cnt)

[try SPARQL query at public DBpedia SPARQL endpoint](https://dbpedia.org/sparql?default-graph-uri=http%3A%2F%2Fdbpedia.org&qtxt=SELECT+DISTINCT+%3Fmountain+%28COUNT%28%3Fperson%29+as+%3Fcnt%29+%0D%0AWHERE+%7B%0D%0A+%3Fmountain+rdf%3Atype+dbo%3AMountain+.%0D%0A+%3Fperson+dbo%3AdeathPlace+%3Fmountain+.%0D%0A%7D+%0D%0AGROUP+BY+%3Fmountain%0D%0AORDER+BY+DESC%28%3Fcnt%29&format=text%2Fhtml&CXML_redir_for_subjs=121&CXML_redir_for_hrefs=&timeout=30000&debug=on&run=+Run+Query+)

**3. Knowledge Graphs / 3.2 Semantic Web and the Web of Data**

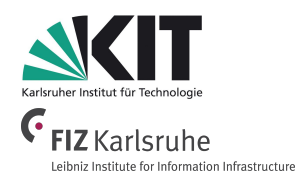

**CONCEDIG 4 ABS PLATFORM** THE WEB PLATFORM ML TURTLE RUN UNICODE chitecture, by Pastorcito@Wikimedia Commons, [CC-BY-SA] [https://commons.wikimedia.org/wiki/File:Arquitectura\\_Tecnol%C3%B3gica\\_de\\_la\\_Web\\_Sem%C3%A1ntica.png](https://commons.wikimedia.org/wiki/File:Arquitectura_Tecnol%C3%B3gica_de_la_Web_Sem%C3%A1ntica.png)

#### List all Mountains and the people who died there ordered by the number of deaths...

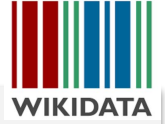

```
#defaultView:Timeline
SELECT DISTINCT ?mountain ?mountainLabel ?person 
?personLabel 
                    ?date ?image 
WHERE {
       ?mountain wdt:P31 wd:Q8502 .
       ?person wdt:P20 ?mountain .
       ?person wdt:P570 ?date .
      OPTIONAL {?person wdt:P18 ?image .}
      SERVICE wikibase:label 
     {bd:serviceParam wikibase:language "en, de, fr"}
}
```
**3. Knowledge Graphs / 3.2 Semantic Web and the Web of Data**

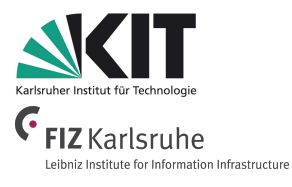

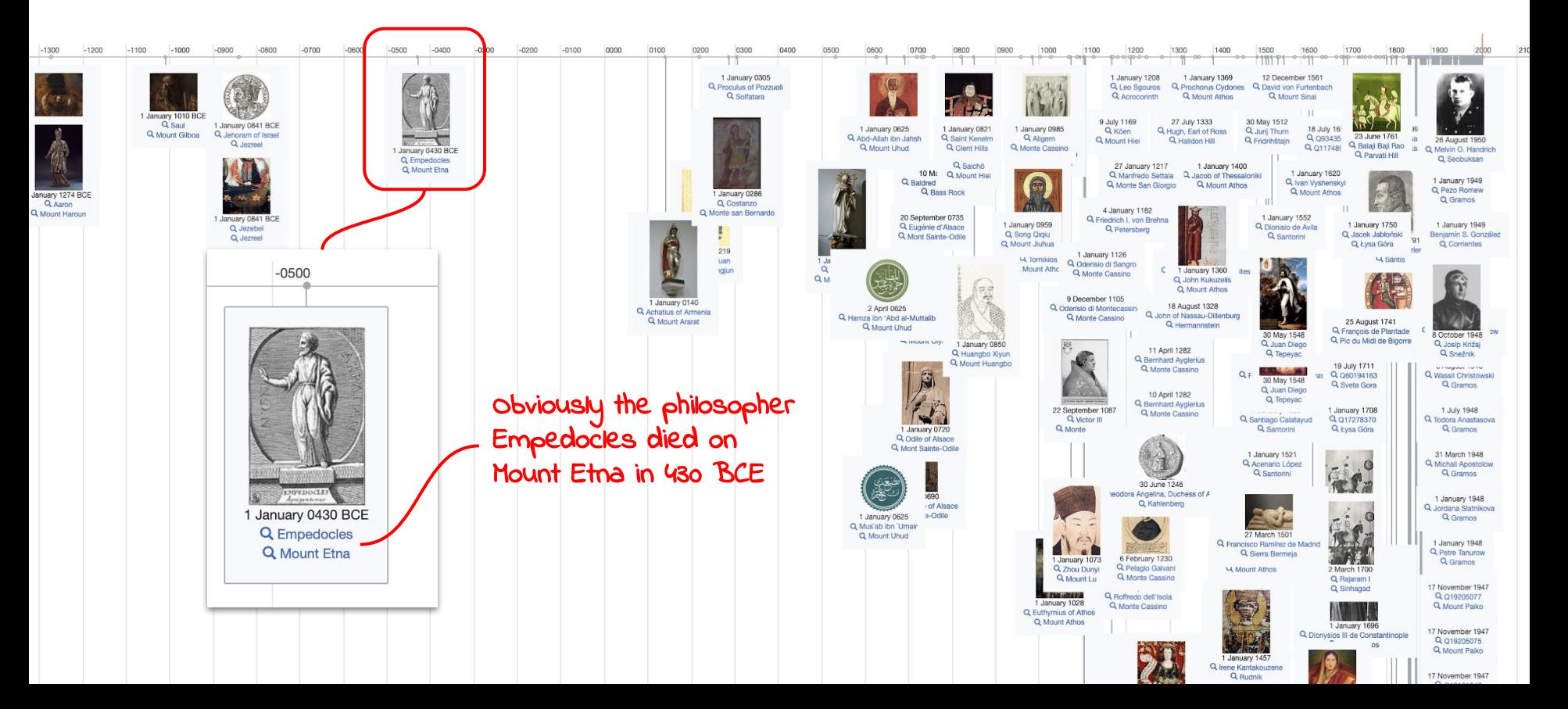

# **Information Service Engineering Lecture 6: Knowledge Graphs - 1**

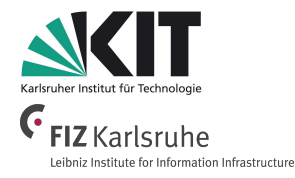

- 3.1 Knowledge Representation and Ontologies
- 3.2 Semantic Web and the Web of Data
- **3.3 Linked Data Principles**
- 3.4 How to identify and Access Things URIs
- 3.5 Resource Description Framework (RDF) as simple Data Model
- 3.6 Creating new Models with RDFS
- 3.7 Knowledge Graphs
- 3.8 Querying Knowledge Graphs with SPARQL
- 3.9 More Expressivity with Web Ontology Language (OWL)
- 3.10 Knowledge Graph Programming

# **The Web of Data**

**and how we make use of it**

# Linked Data

- Linked Open Data (LOD) denote publicly available (RDF) Data in the Web, identified via URI and accessible via HTTP.
- Linked Data link to other data via URI.

# The Web of Data

- 9,960 datasets
- >149 billion facts
- >800 million links *(April 2017)*

<http://lod-cloud.net/>

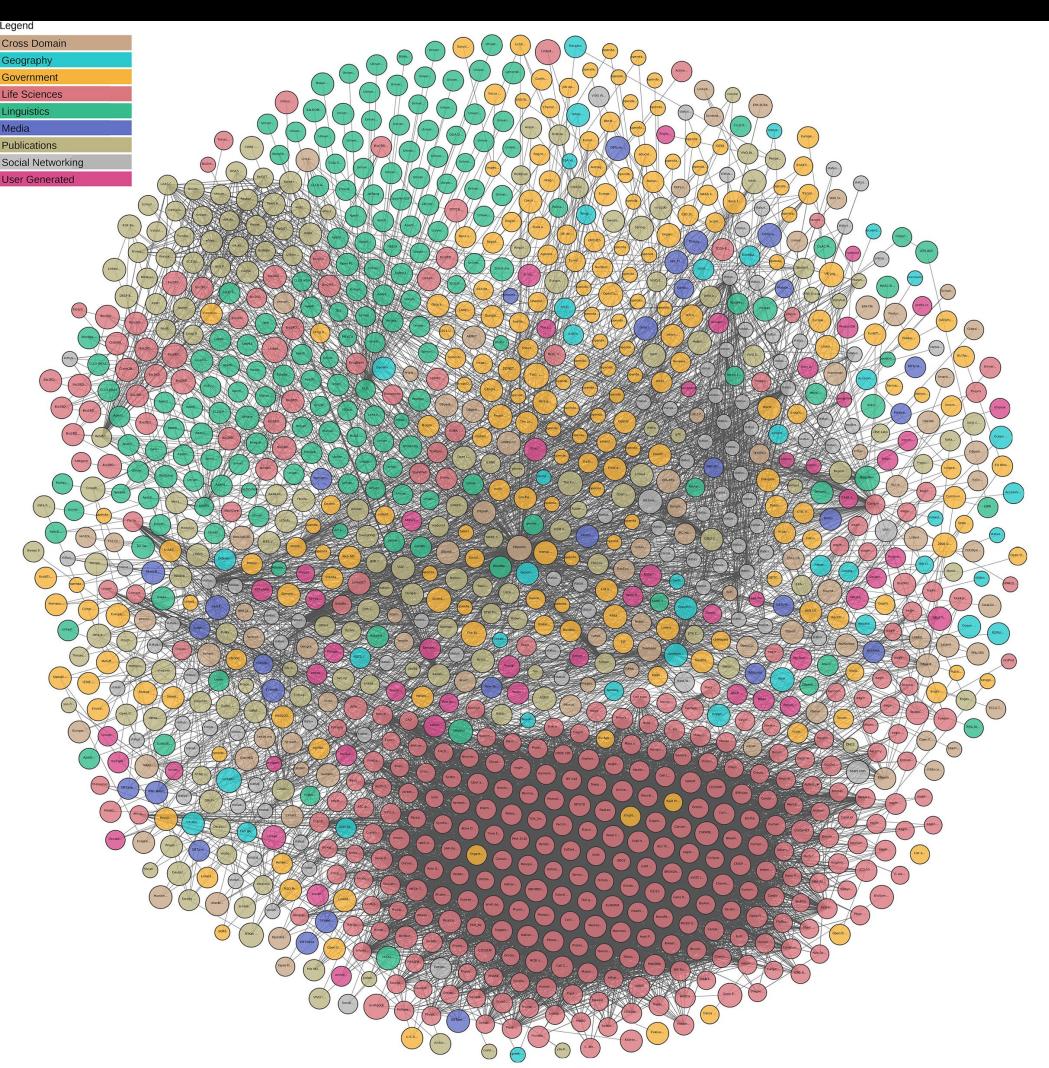

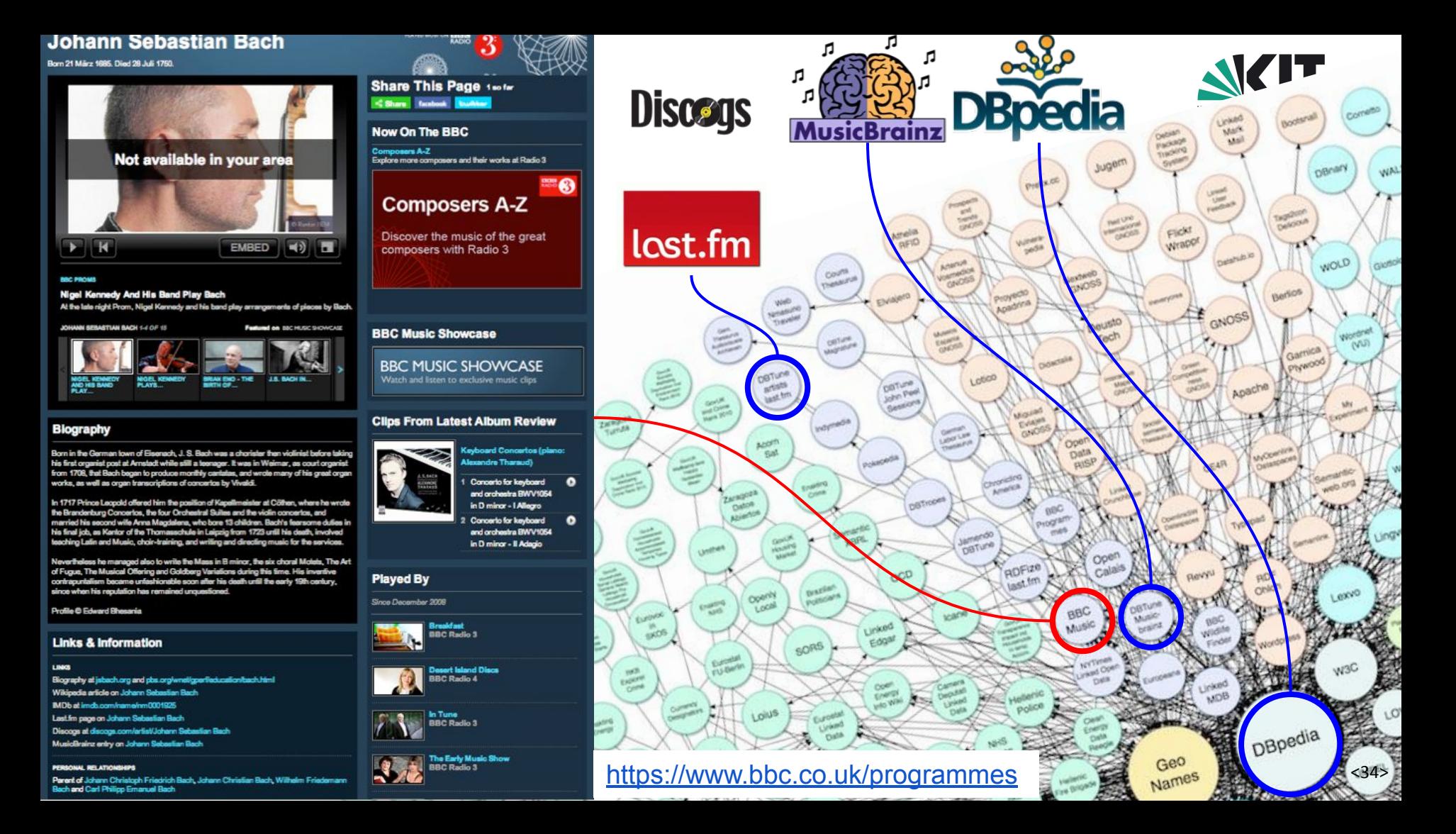

# **Data Access in the traditional Web**

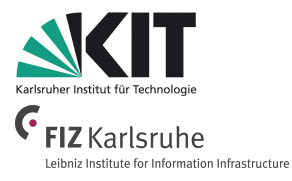

• Data can only be found on the Web, if it is available at some website.

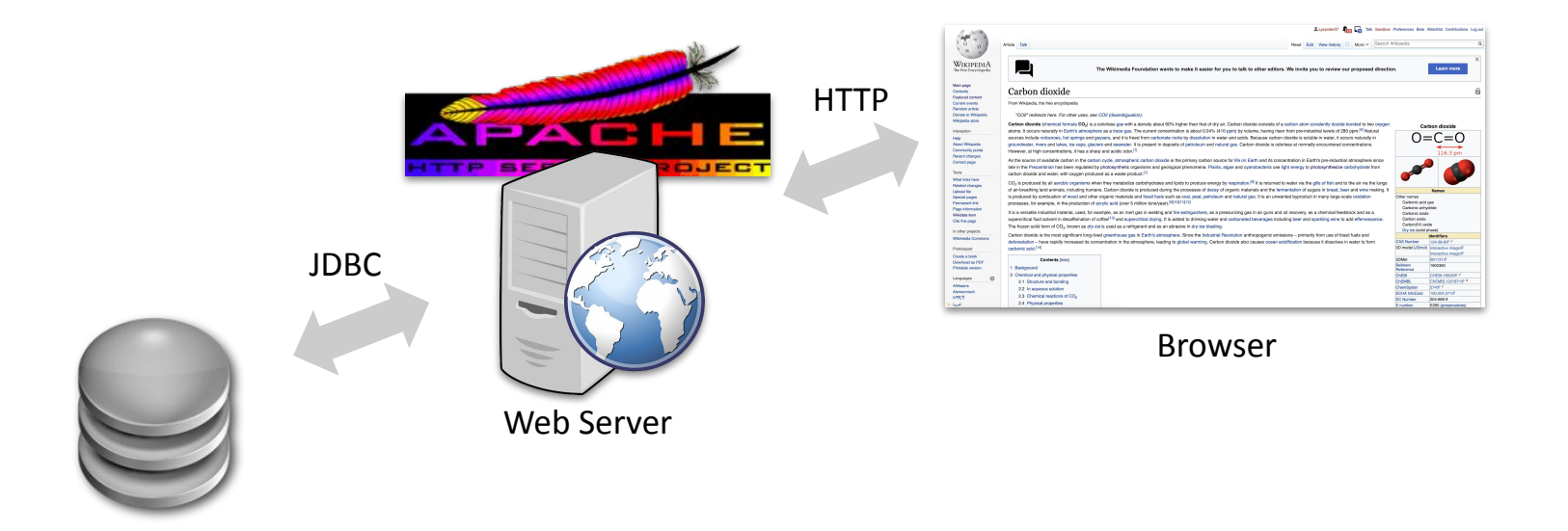

<35>

# **Data Access in the traditional Web**

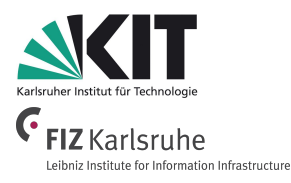

● There is a number of different (proprietary) **Web APIs**, data exchange formats, and **Mashups** on top of that.

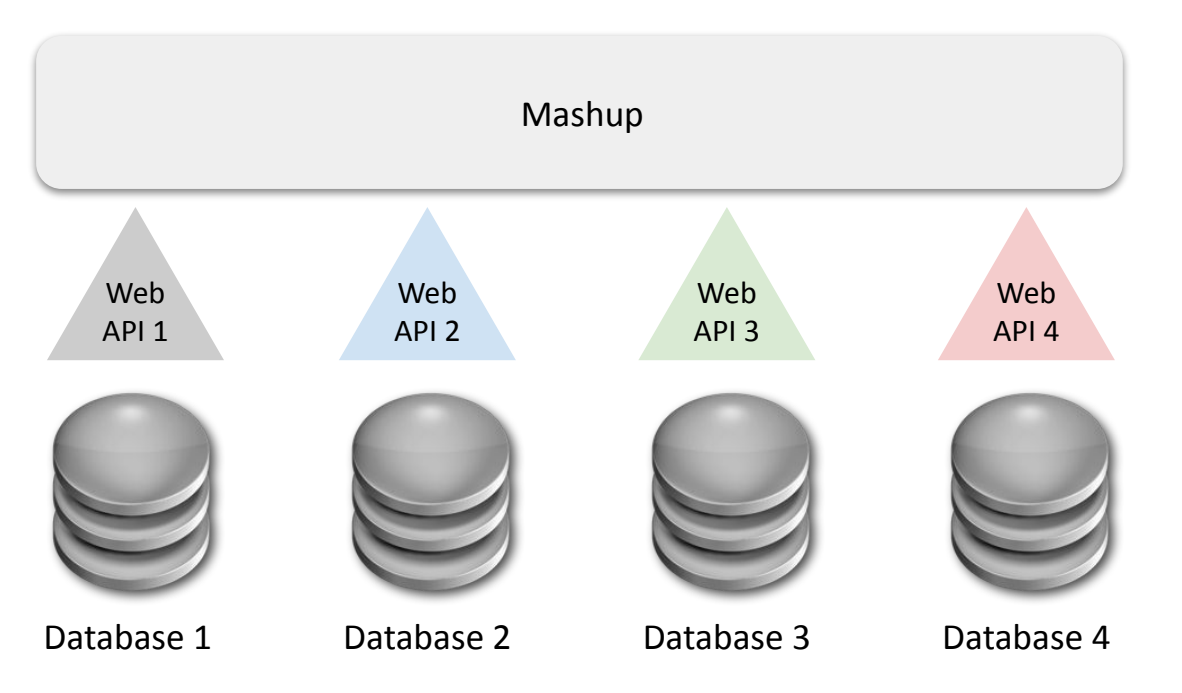

### **In the traditional Web...**

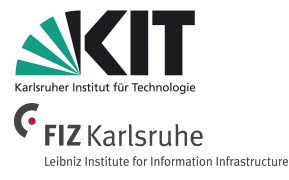

- Data is locked up in **small data islands**.
- Other applications usually cannot access this data...

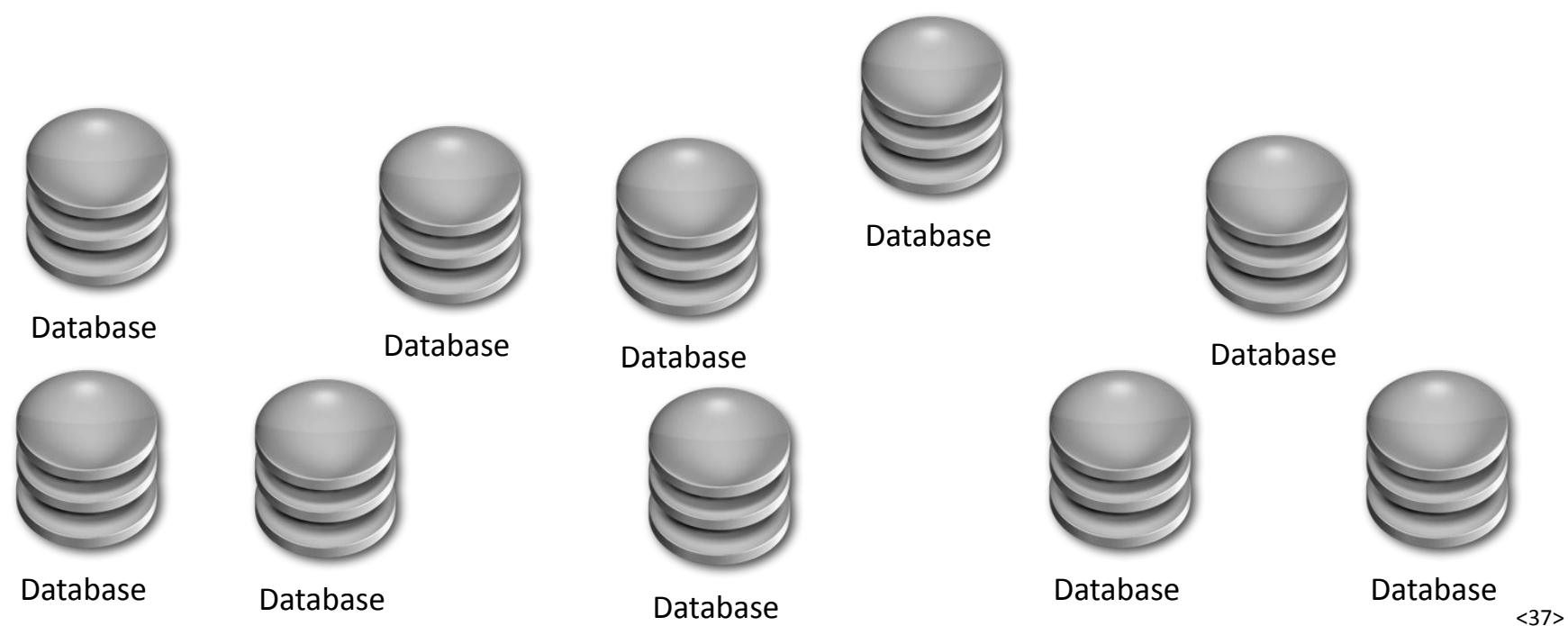

# **How to get rid of Closed Data Island?**

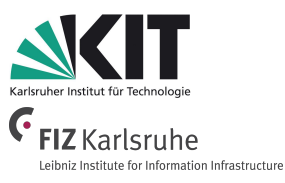

- **Apply Linked Data technology**
	- $\circ$  to publish (structured) data on the web,
	- $\circ$  to draw connections from one data source to data from other data sources.

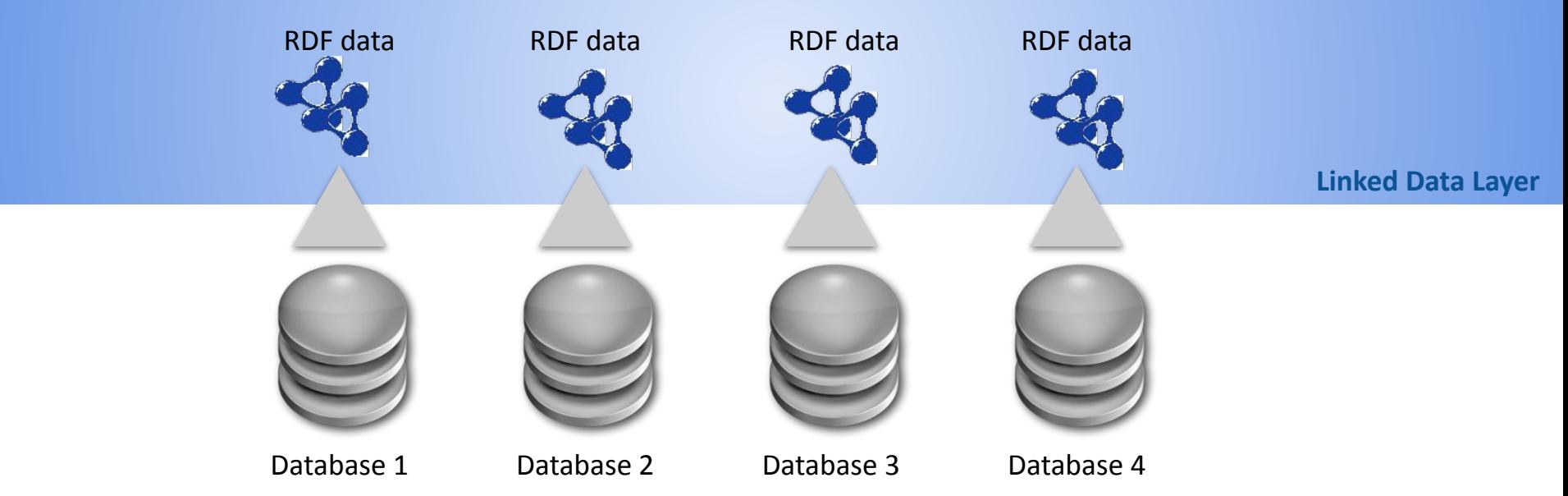

### **Linked Data Principles**

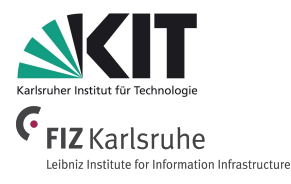

- 1. Use **URIs** as names for things.
- 2. Use **HTTP URIs**, so that people can **look up** those names.
- 3. When someone looks up a URI, provide **useful information**, using the **standards** (RDF, SPARQL).
- 4. Include **links to other URIs**, so that they can discover more things.

# **The Benefit of using Linked Data at BBC Website**

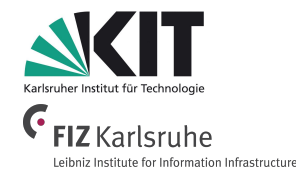

- **Information is dynamically aggregated** from external, publicly available data (Wikipedia, MusicBrainz, Last.FM, Discogs,...)
- **● No Screen Scraping**
- **● No specialized API**
- All data **available as Linked Open Data**
- Data access via **simple HTTP Request**
- Data is **always up-to-date without manual interaction**

Y. Raimond, T. Scott, P. Sinclair, L. Miller, S. Betts, and F. McNamara, [Case Study: Use of Semantic Web Technologies on the BBC Web Sites](https://www.w3.org/2001/sw/sweo/public/UseCases/BBC/), W3C, 2010.

# **Information Service Engineering Lecture 6: Knowledge Graphs - 1**

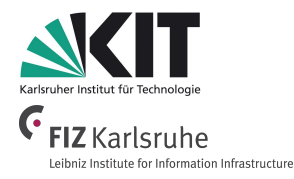

- 3.1 Knowledge Representation and Ontologies
- 3.2 Semantic Web and the Web of Data
- 3.3 Linked Data Principles
- **3.4 How to identify and Access Things URIs**
- 3.5 Resource Description Framework (RDF) as simple Data Model
- 3.6 Creating new Models with RDFS
- 3.7 Knowledge Graphs
- 3.8 Querying Knowledge Graphs with SPARQL
- 3.9 More Expressivity with Web Ontology Language (OWL)
- 3.10 Knowledge Graph Programming

# What is this?

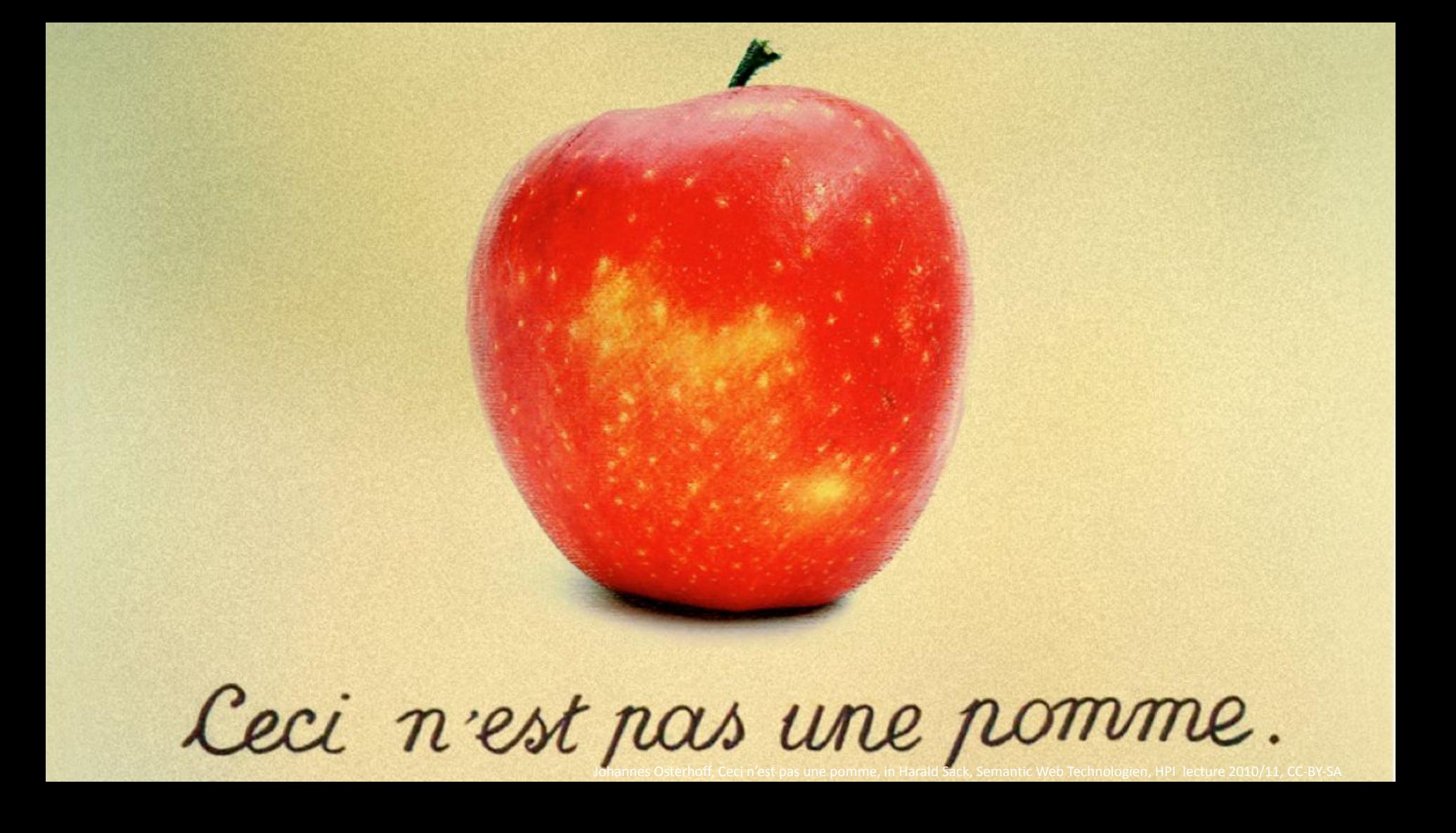

**3. Knowledge Graphs / 3.4 How to identify and Access Things - URIs**

### **Semiotic Triangle**

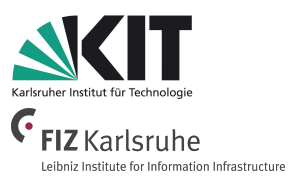

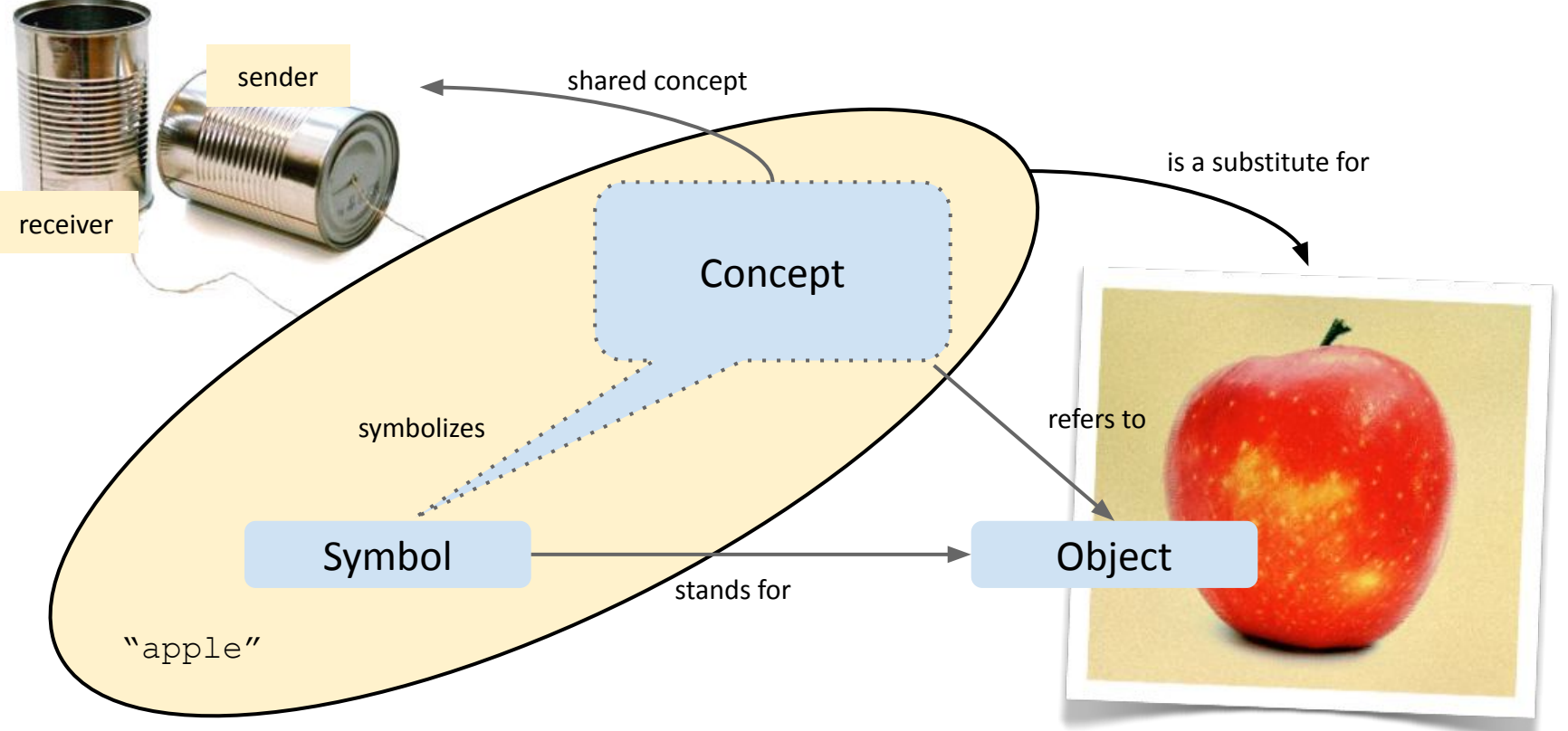

*Ogden, Richards: Semiotic Triangle, 1923* <44>

**Uniform Resource Identifier 3. Knowledge Graphs / 3.4 How to identify and Access Things - URIs**

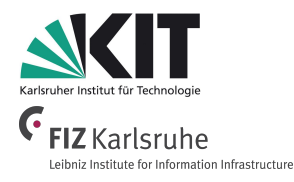

● A **Uniform Resource Identifier** (**URI**) defines a simple and extensible schema for worldwide unique identification of abstract or physical resources (RFC 3986).

**Uniform Resource Identifier 3. Knowledge Graphs / 3.4 How to identify and Access Things - URIs**

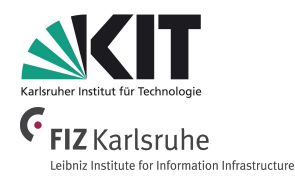

- A **Uniform Resource Identifier** (**URI**) defines a simple and extensible schema for worldwide unique identification of abstract or physical resources (RFC 3986).
- A **Resource** can be every object with a clear identity (according to the context of the application),
	- as e.g., web pages, books, locations, persons, relations among objects, abstract concepts, etc.
- URI concept is already established in various domains, as e.g.,
	- $\circ$  the Web (URL),
	- Books and publications (ISBN, ISSN),
	- Digital Object Identifier (DOI).

**URL URI**

**identify** what exists on the web

identify on the web what exists

http://www.mywebsite.org/ http://hpi.de/harald\_foaf.rdf#me

Thanks to  $\text{http://www.slides}$ Thanks to http://www.slideshare.net/fabien\_gandon

**Linked Data and the Web 3. Knowledge Graphs / 3.4 How to identify and Access Things - URIs**

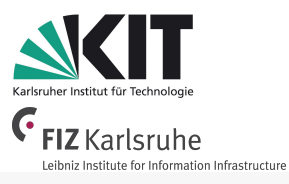

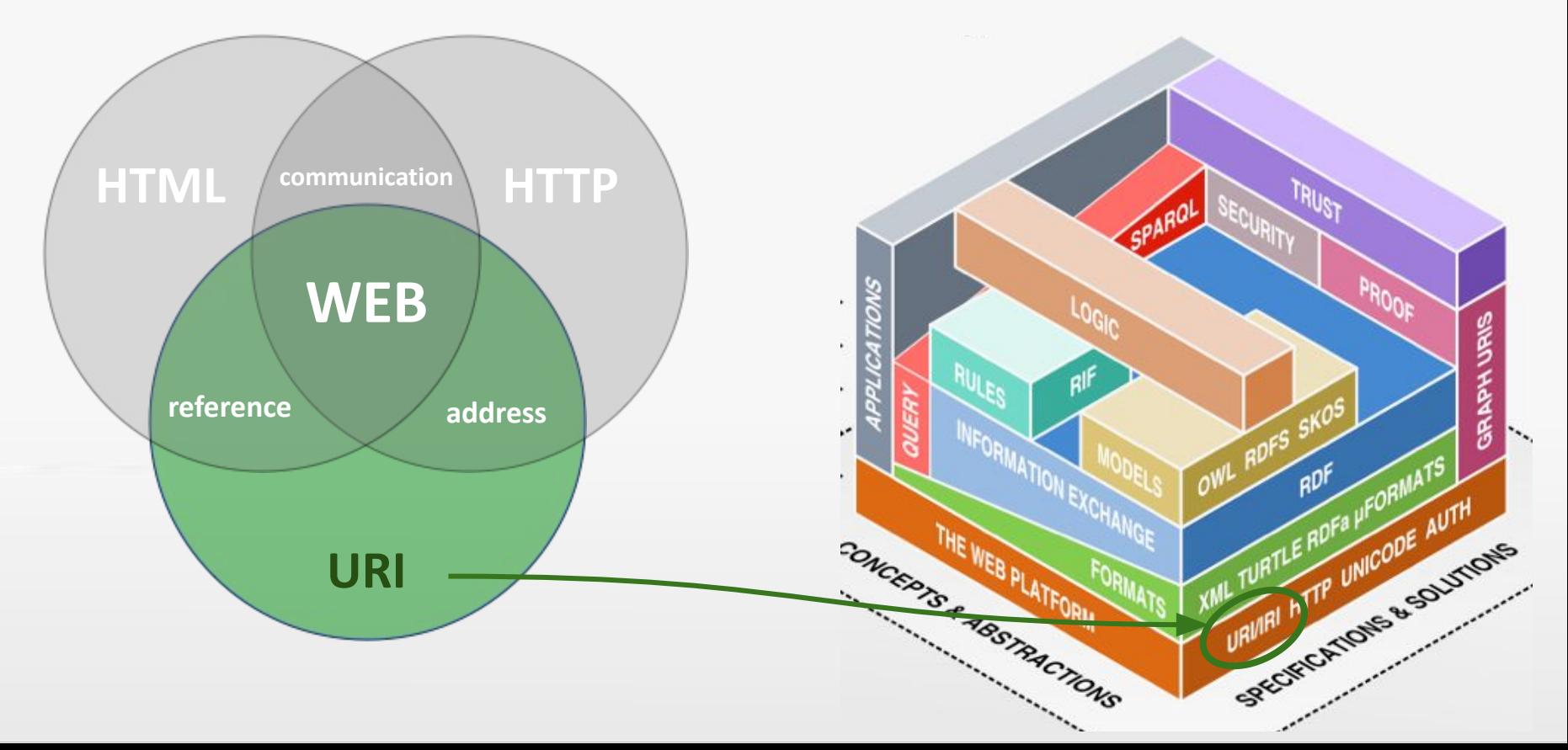

#### <http://en.wikipedia.org/wiki/Earth/>

#### Resource

**Designatum**

*defines*

*describes*

The numerous photograph of the planet, we<br>"Astronauts on route to the Moon in 1972

152 100 000 Links

47 036 000 km/h

401000 miles

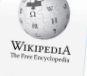

days, a period known as an Earth year. During this Earth's axis of rotation is titled with year. During this a history of rotation is titled with respect to its orbit between Earth and the Moon cause **Voting ID** The convention and the Moon causes tides<br>1) Earth is the densest planet in the Solar Sy

Earth From Wicpedia, the free encyclopedia

Olanon (29

Earth's Interest

The fireway and geological history have allowed life to ever, the combination of East<br>Done through long periods of expansion, occasions is a evolve and thrive, [31][33] In<br>hat ever lived on Earth are extinct [34][33] Estim

This article is about the planet. For its human aspects, see World. Earth is the third planet the planet. For its human asp.<br>Safing and other planet from the Sun, and the only as oning and other sources of evidence, Earth formed.<br>Objects in space, especially the Sun and the Moon, E<br>days, a period known as on Fi

**Designator**

*identifies*

Earth's lithosphane is divided into several rigid technic plates that migrate anomes massive of the four terrestial<br>About 71% of Earth's surface is covered with water, mostly by cosans.<sup>103</sup> The straight gives over many mi About 71% of Earth's surface is cervered right include plains that migrate across the surface over many millions<br>Continents and islands that boyster contain many, labos, rivers and offer sources of water labor constanting<br> liamis that boyerher contain many. Islos it, you coases [30] The remaining 29% is land on many millions of years.<br>Is majority of Earth's polar regions are covered and ches sources of water that contribute to the animality Nillons of un Pythosphere. The majority of Client's Contint many lates, twen the Chinese the Remaining gols is land consisting of<br>the Artist, buy and, Edith Starting Indian regions are conserved in collection manning gols is also consis

emerger leads, and a conventing mumma. Author and is adult lots inter concern when there are the set and the set ice of<br>Within the first billion, was a fill almits that drives plats heddonics.<br>This origin is a carly both p While the first britan years of Earth's history. He expected by the course of the party over colle that generates the Earth's<br>Particle, fead by the profile allows and acceler and shared in the college and legan to affect t

(if we 4.1 Billian years ago. Since them, the combination of geological ovidence indicates photographene are<br>Display haven y have allowed life to evolve and givine, The Tarth's distance from the Sun, physical<br>periods of ex print through long periods of expansion, occasionally to servive and three <sup>pu</sup>rsum of distincts from the Sun, physical<br>That ever lived on Earth are extincted. [ARIN] Estimates of the number of species infinition every of That ever hypot on Earth are existed URSM Extinster punctitated by mass exhibition the Earth, biodiversity<br>species have not been distributed URSM Extinster of the number of species on Earth today vary widely of all flowled Tion events. Over 99% of all species/33 o nou users described.<sup>[59]</sup> Over 7.5 billion humans five on Earth and depends on the movies of a figue.<br>If their survival.<sup>[50]</sup> Humans have developed diverse iso in Earth and depond on its biosphere and nature.<br>Their sur

49 598 029 LLT 0.016 7nac 366.256.365.oc.

The Earth is described (**designated**) by a web page. *represents (stands for)*

#### **Representation**

#### **Metadata:** Content-type: text/html **Data:** <!DOCTYPE html> <html class="client-nojs" lang="en" dir="ltr"> <head> <meta charset="UTF-8"/>

- <title>Earth Wikipedia</title>
- ...

</html>

http://commons.wikimedia.org/wiki/File:https://commons.wikimedia.org/wiki/File:The Earth seen from Apollo 17.jpg

# **What if a URI does not exist (yet)?**

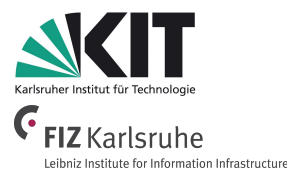

- Define a URI by yourself:
	- $\circ$  **Avoid overlaps**  $\rightarrow$  use your own website as namespace
	- Enable **documentation at the same place** → HTTP Content Negotiation
- Use **separate URIs** for the **resource (***Designatum***)** and **its documentation (***Designator***)** via
	- HTTP Content Negotiation and/or
	- URI references (e.g. via "#" fragment identifier)

**3. Knowledge Graphs / 3.4 How to identify and Access Things - URIs**

# **HTTP Content Negotiation**

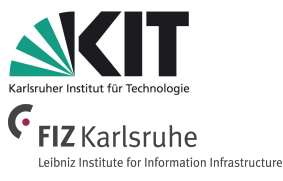

### **Let's try an example:**

I want to have **information** about the Earth from DBpedia.

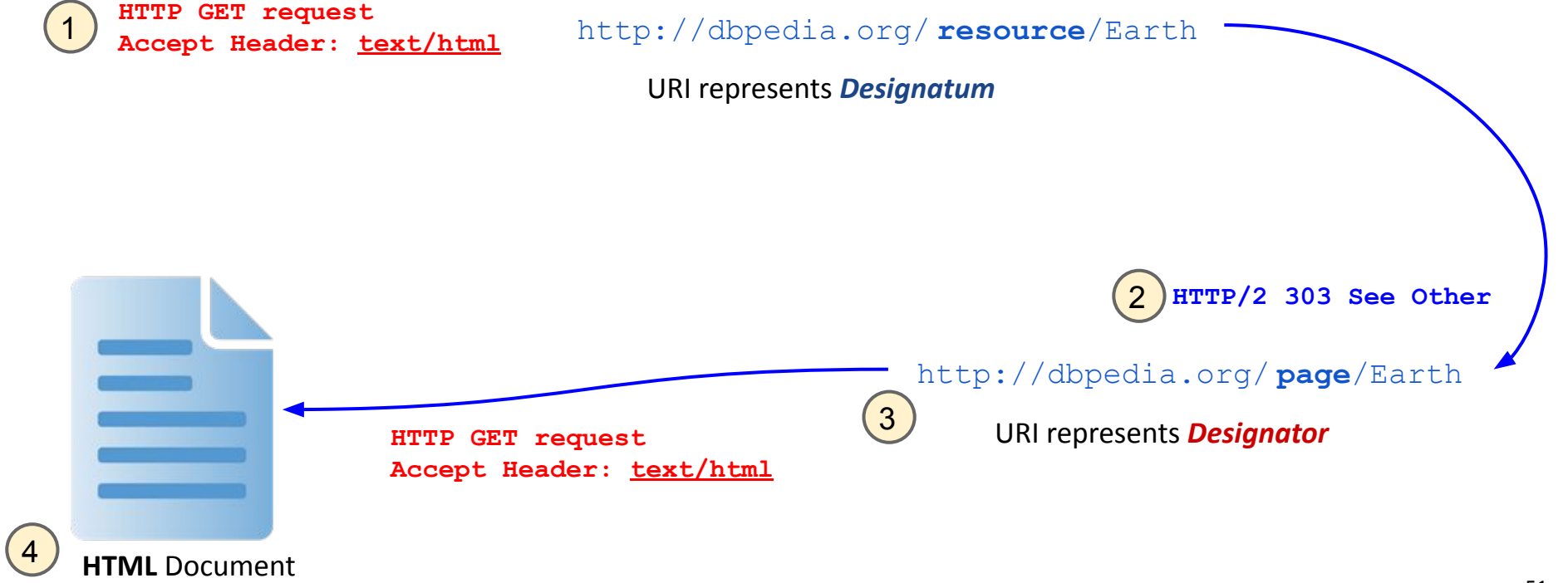

**3. Knowledge Graphs / 3.4 How to identify and Access Things - URIs**

# **HTTP Content Negotiation**

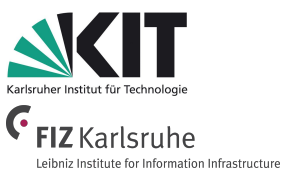

### **Let's try another example:**

I want to have **machine readable information** about the Earth from DBpedia.

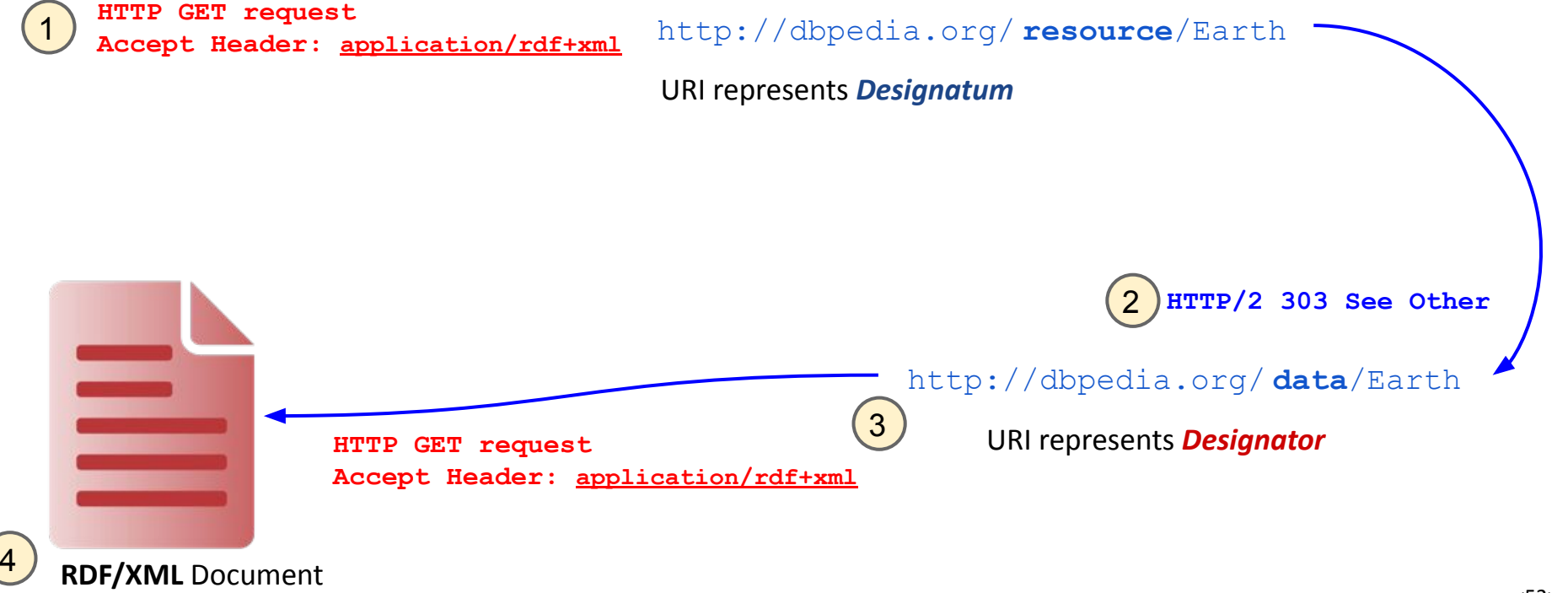

# **HTTP Content Negotiation**

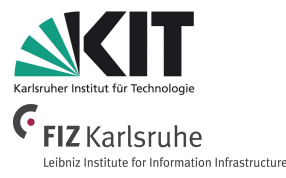

### **Let's try it ourselves:**

● I want to have **information** about the Earth from DBpedia:

curl -L -H "**Accept: text/html**" http://dbpedia.org/resource/Earth

I want to have **machine readable information** about the Earth from DBpedia:

curl -L -H "**Accept: application/rdf+xml**" http://dbpedia.org/resource/Earth

**3. Knowledge Graphs / 3.4 How to identify and Access Things - URIs Linked Data and the Web**

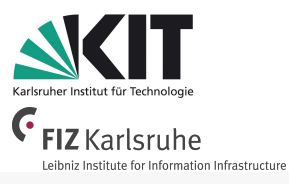

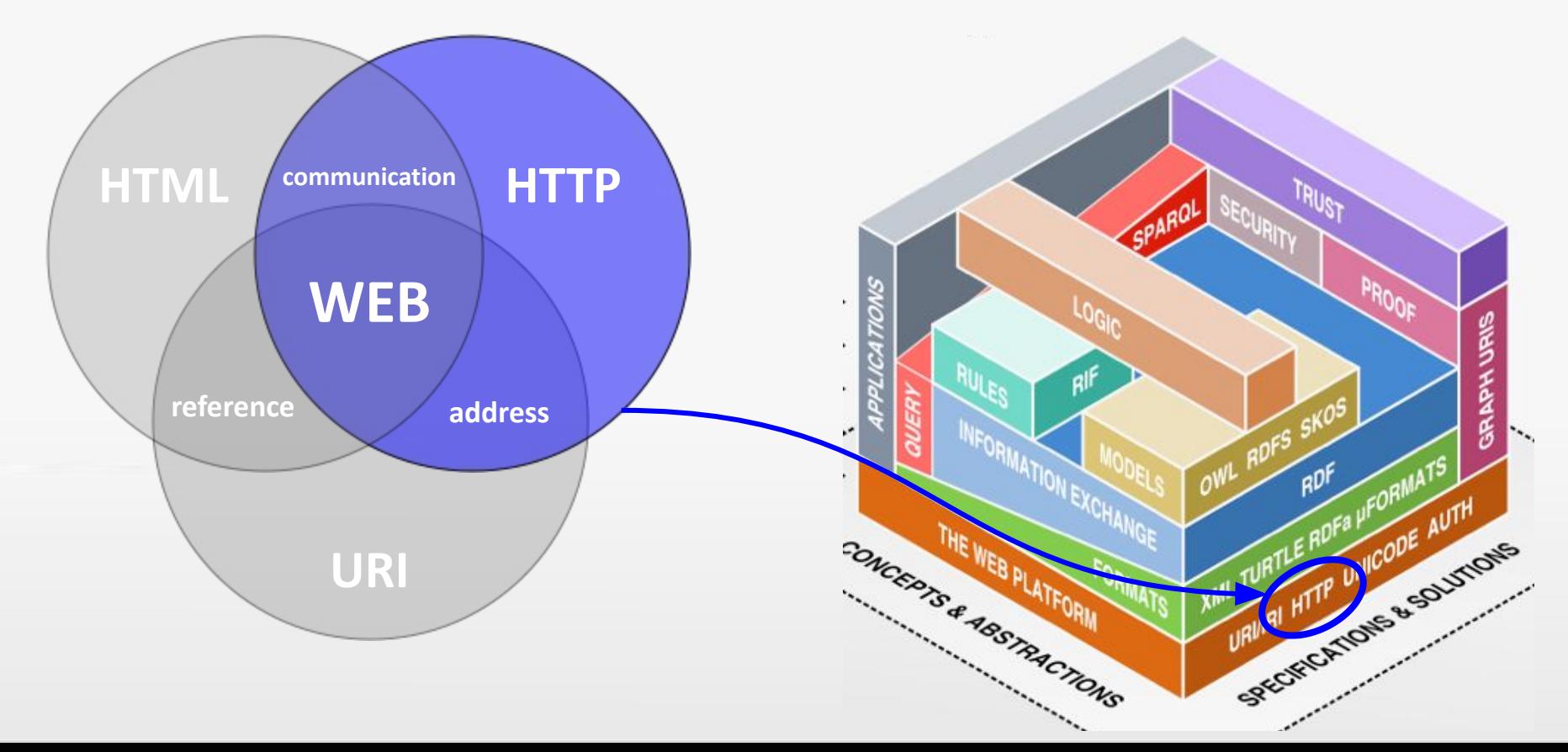

**3. Knowledge Graphs / 3.4 How to identify and Access Things - URIs**

# **Linked Data Principles**

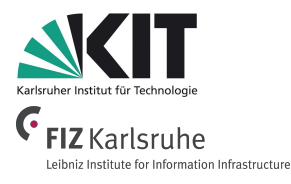

- 1. Use **URIs** as names for things.
- 2. Use **HTTP URIs**, so that people can **look up** those names.
- 3. When someone looks up a URI, provide **useful information**, using the **standards** (RDF, SPARQL).
- 4. Include **links to other URIs**, so that they can discover more things.

**3. Knowledge Graphs / 3.4 How to identify and Access Things - URIs**

# **Linked Data and the Web**

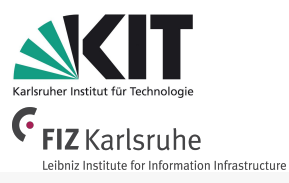

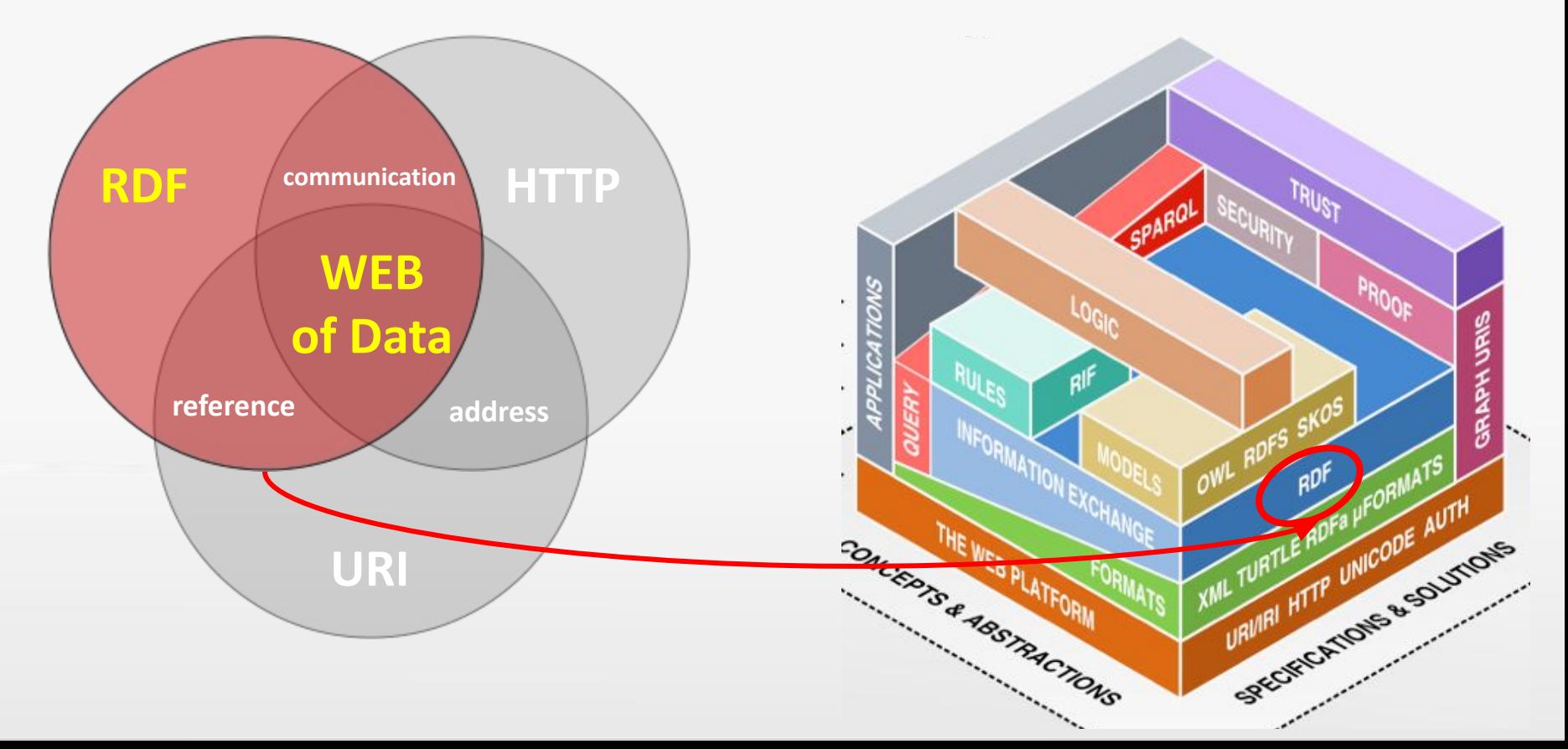

# **Information Service Engineering Lecture 6: Knowledge Graphs - 1**

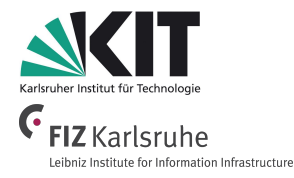

- 3.1 Knowledge Representation and Ontologies
- 3.2 Semantic Web and the Web of Data
- 3.3 Linked Data Principles
- 3.4 How to identify and Access Things URIs
- **3.5 Resource Description Framework (RDF) as simple Data Model**
- 3.6 Creating new Models with RDFS
- 3.7 Knowledge Graphs
- 3.8 Querying Knowledge Graphs with SPARQL
- 3.9 More Expressivity with Web Ontology Language (OWL)
- 3.10 Knowledge Graph Programming

# **3. Knowledge Graphs - 1 Bibliography**

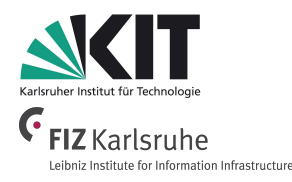

- Amit Singhal, [Introducing the Knowledge Graph: things, not strings](https://www.blog.google/products/search/introducing-knowledge-graph-things-not/), Google Blog, May 16, 2012.
- J. J. Ichikawa, [The Analysis of Knowledge,](https://plato.stanford.edu/entries/knowledge-analysis/#KnowJustTrueBeli) Stanford Encyclopedia of Philosophy, 2001.
- Thomas R. Gruber: [A Translation Approach to Portable Ontology Specifications.](http://tomgruber.org/writing/ontolingua-kaj-1993.pdf) Knowledge Acquisition, 5(2):199-220, 1993.
- Tim Berners-Lee, James Hendler, Ora Lassila: [The Semantic Web](http://www.scientificamerican.com/article.cfm?id=the-semantic-web), Scientific American, 284(5), pp. 34-43(2001).
- S. Hitzler, S. Rudolph, Foundations of Semantic Web Technologies, Chapman / Hall, 2009.
- Y. Raimond, T. Scott, P. Sinclair, L. Miller, S. Betts, and F. McNamara, [Case Study: Use of Semantic Web Technologies on the BBC Web Sites,](https://www.w3.org/2001/sw/sweo/public/UseCases/BBC/) W3C, 2010.

# **3. Knowledge Graphs - 1 Syllabus Questions**

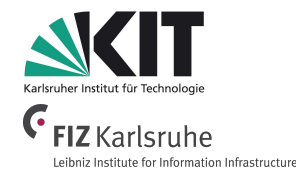

- What is **knowledge**?
- How does **knowledge representation** work?
- What are **formal knowledge representations**?
- What is an **ontology**? (Definition and Explanation)
- What are typical **constituents of an ontology**?
- What is the **Web of Data**?
- What is the **Semantic Web**?
- What is the difference between **URI** and **URL**?
- What's the difference between **identification** and **representation**?
- Explain the **Linked Data Principles.**
- What is the **benefit of using Linked Data Principles**?
- **Explain HTTP Content Negotiation** for human readable and machine readable resources.